L2 Computational Physics

# Optimisation **Techniques**

Function minimisation

# Optimisation Techniques

- Background
- Aside visualising 2D data as images
- Brute force methods
- **•** Deterministic Methods
	- **Gradient Descent**
	- Nelder-Mead Simplex
- Stochastic Methods
	- Genetic Algorithms

## Background

## Function minimisation

- Given  $f(x,y,...)$  find the coordinates and value at the minima of the function
- Analytical techniques only useful for some functions
- Numerical techniques
	- This is what we will look at today

# Applications of minimisation

- Science
	- Fitting a model function to experimental data
	- Orbital mechanics
	- Optical design
		- Maximise image quality
		- Minimise cost
	- **Adaptive Optics**
	- Protein folding
	- Optimising control system parameters
- An example in your pocket:
	- Auto-focus cameras (smart phone)

#### Aside

#### Visualising 2D functions

• It's going to be really useful to be able to visualise these functions

• Let's look at how we do that with Python, numpy and matplotlib

• We want to visualise  $f(x, y)$ 

• Evaluate f(x, y) over a range of evenly spaced x and y values

• Store the results in a 2D numpy array

• Display this with matplotlib

```
from __future__ import division 
import numpy
import matplotlib.pyplot as pyplot
import matplotlib.colors as colors 
import matplotlib.cm
```

```
def f(x, y): 
   a=numpy.cos(0.2*x**2-0.3*y**2+3) 
   b=numpy.sin(2*y-1+numpy.e**x) 
   return a*b
```
**# Define bounds x0, x1 = -2.5, 2 y0, y1 = -2, 2** 

**#explore 1000 points in x and y N\_POINTS=1000 dx=(x1-x0)/N\_POINTS dy=(y1-y0)/N\_POINTS** 

**#generate x and y values xs=numpy.arange(x0,x1,dx) ys=numpy.arange(y0,y1,dy)** 

```
#array to hold function values 
dat=numpy.zeros((len(xs), len(ys)))
```

```
for ix, x in enumerate(xs): 
   for iy, y in enumerate(ys): 
      dat[ix,iy]=f(x,y)
```

```
pyplot.figure()
```

```
# Show a greyscale colourmap of the data 
im = pyplot.imshow(dat, 
     extent=(x0, x1,y0, y1), 
     origin='lower', 
     cmap=matplotlib.cm.gray) 
pyplot.xlabel('x')
pyplot.ylabel('y')
```

```
pyplot.colorbar(im, orientation='vertical', 
label='$f(x,y)$')
```

```
pyplot.show()
```
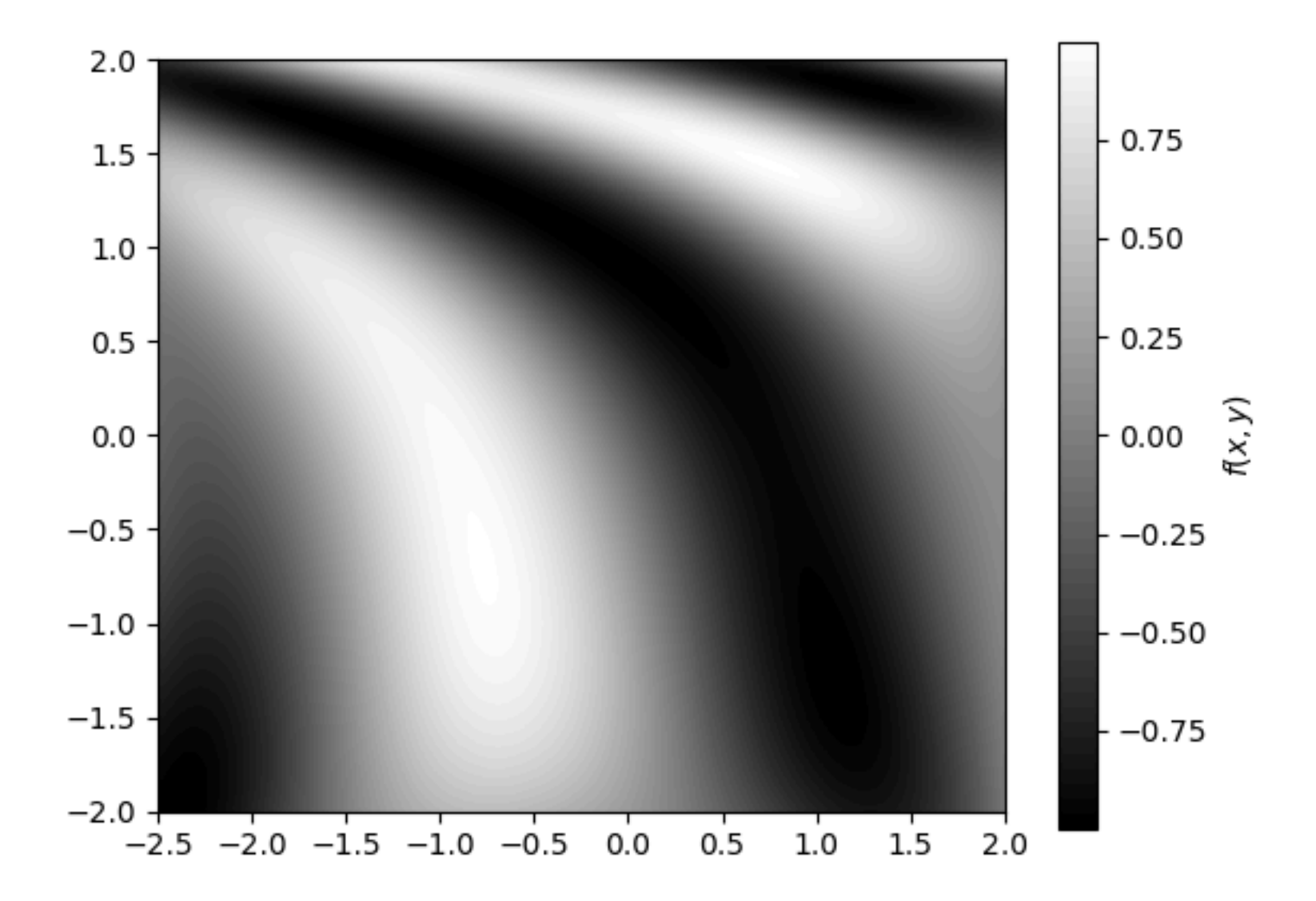

### Methods

• Brute Force and Ignorance – **Exhaustive Search** 

- Deterministic searches
	- **Nelder-Mead Simplex Gradient Descent**
	-
	- Hill Climbing
- Stochastic Searches<br>- Genetic Algorithm
	-
	- **Genetic Algorithm**  Stochastic Gradient Descent
	- Simulated Annealing

# Brute Force and Ignorance

Fast to code Slow to run

### Exhaustive Search

- For every **x** 
	- For every y
		- $\bullet$  Is this the smallest  $f(x, y)$ ?
- **•** Benefits
	- **•** Trivial to code
- **Drawbacks** 
	- Slow
	- Not very accurate it must operate on some finite, quantised grid

### Deterministic Methods

### Deterministic Methods

• These methods all start from some initial position

• If you run the same method from the same position multiple times, you get the same result

#### Gradient Descent

### Gradient Descent: Algorithm

### **Walk downhill**

# Gradient Descent: Algorithm

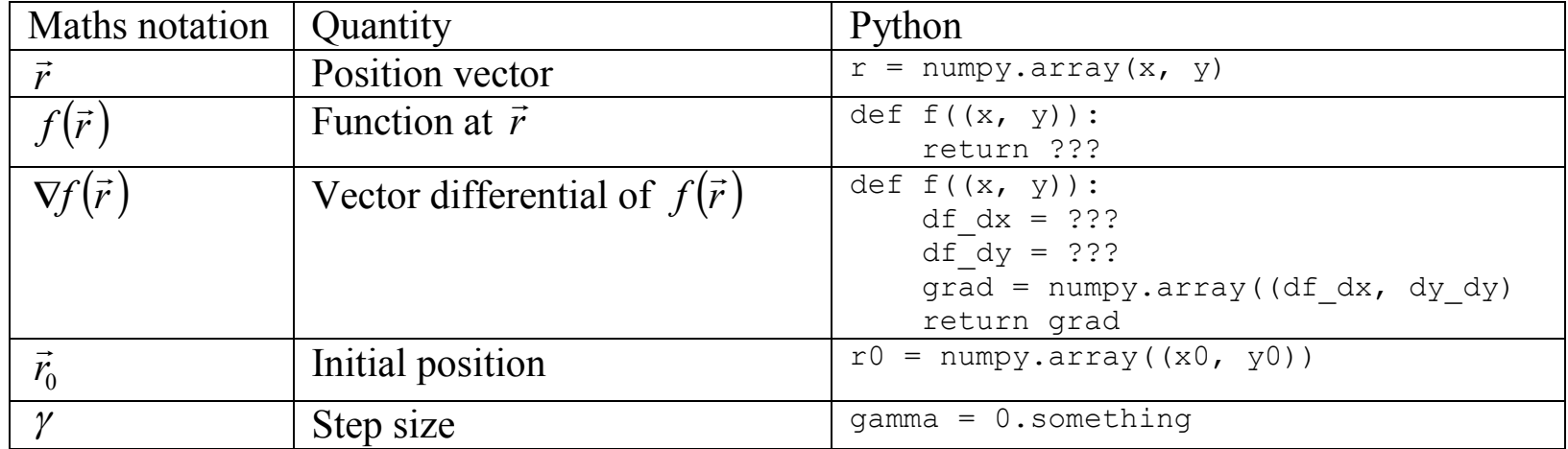

$$
\vec{r}_{n+1} = \vec{r}_n - \gamma \nabla f(\vec{r}_n)
$$

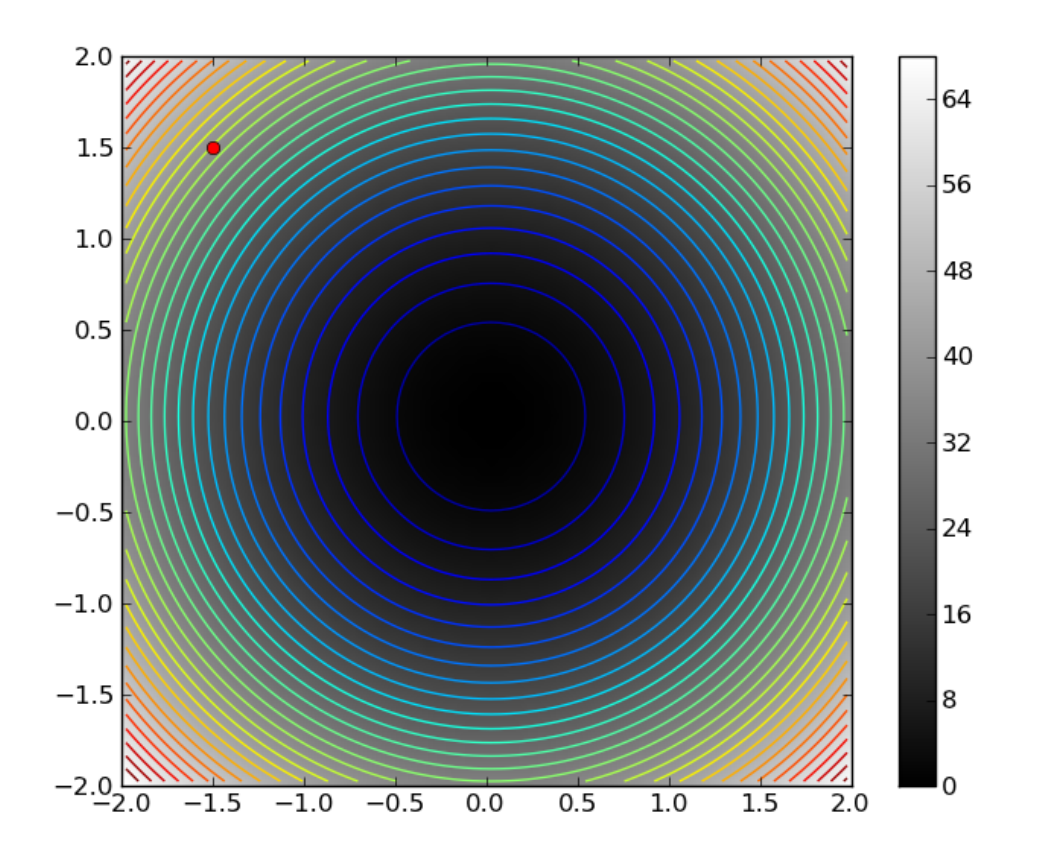

*Coloured lines are contours - see http://matplotlib.org/examples/pylab\_examples/contour\_demo.html*

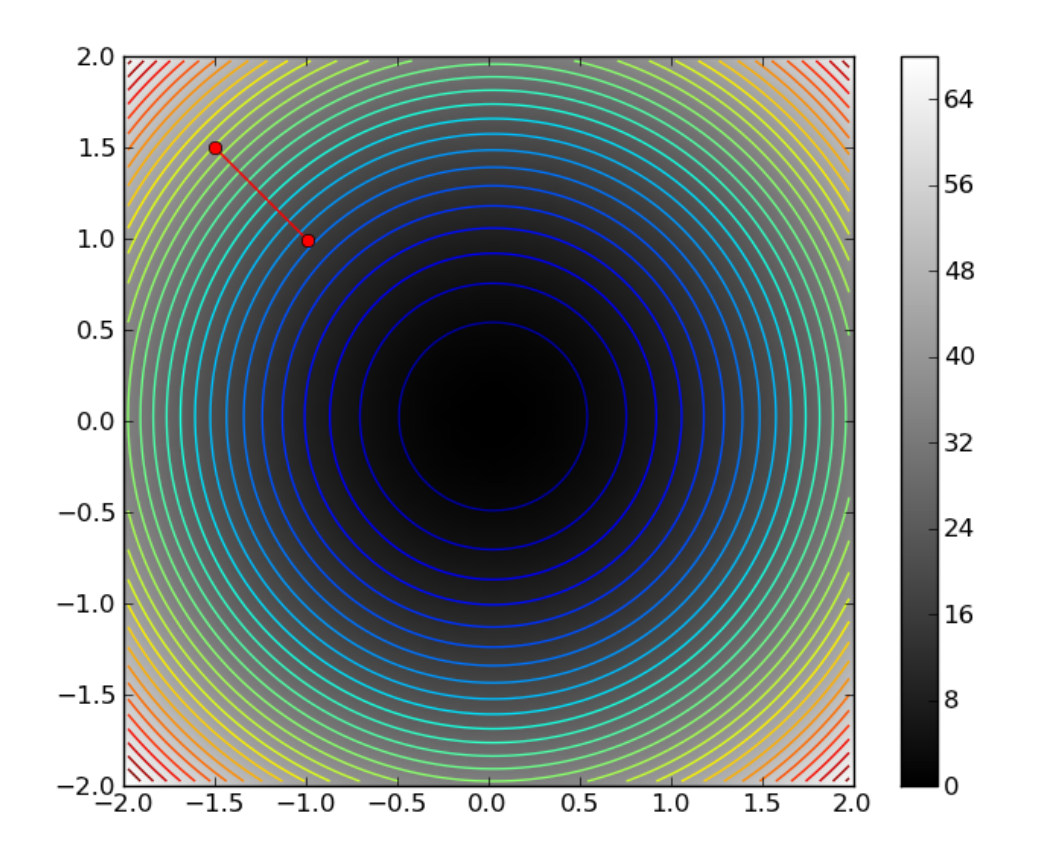

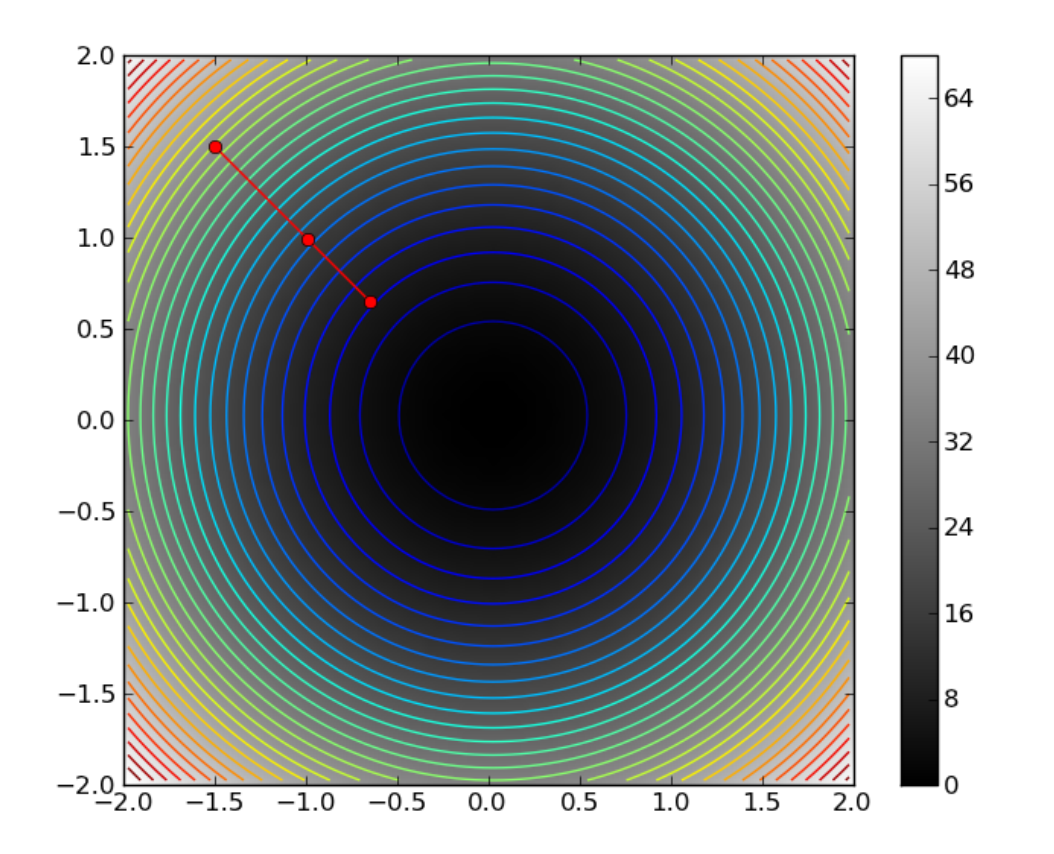

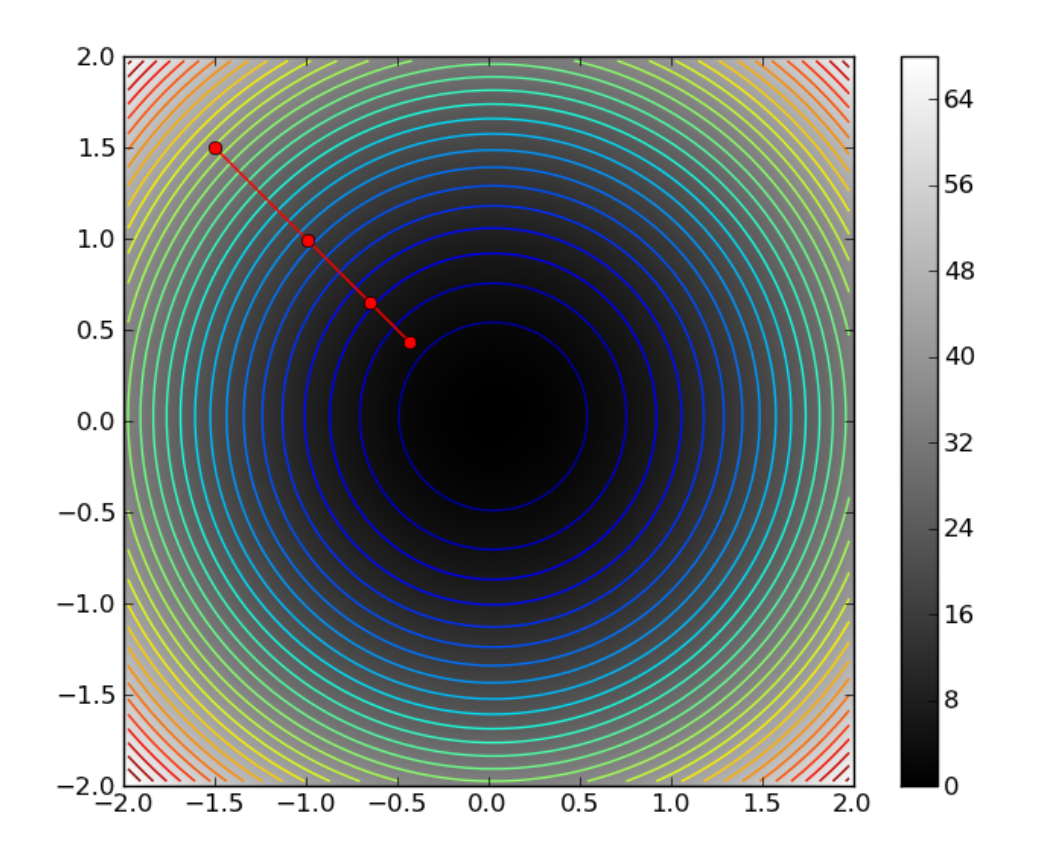

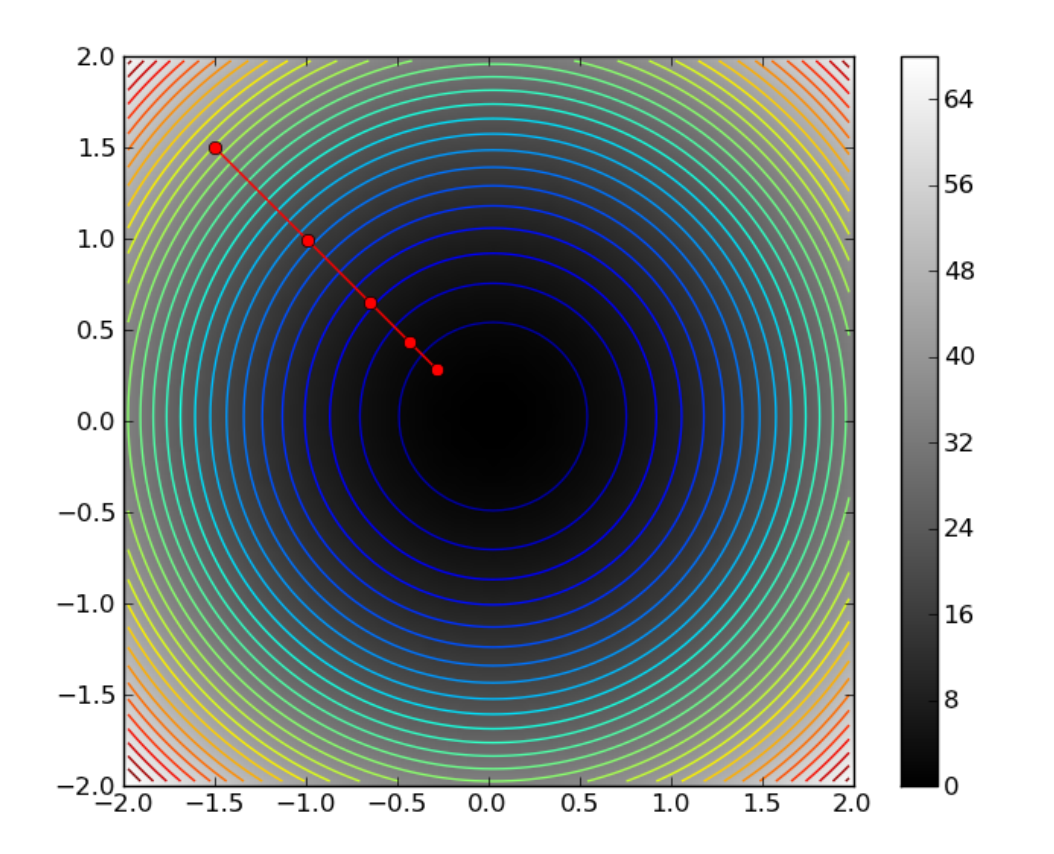

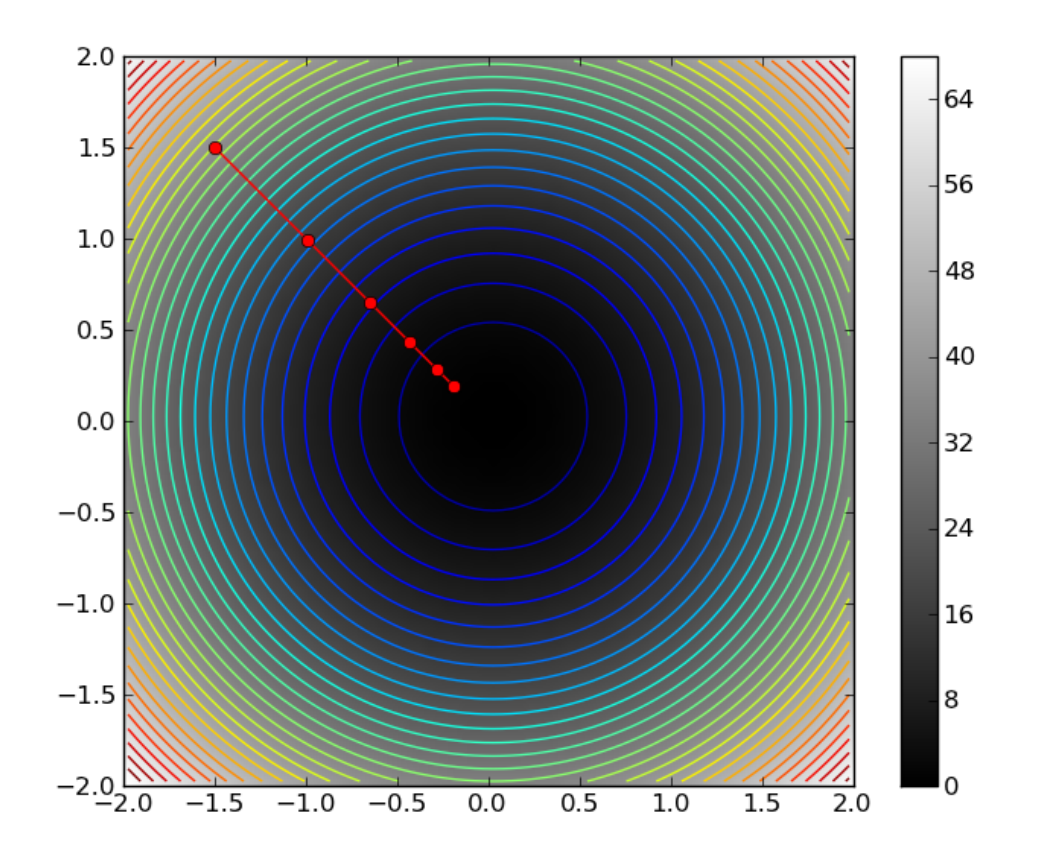

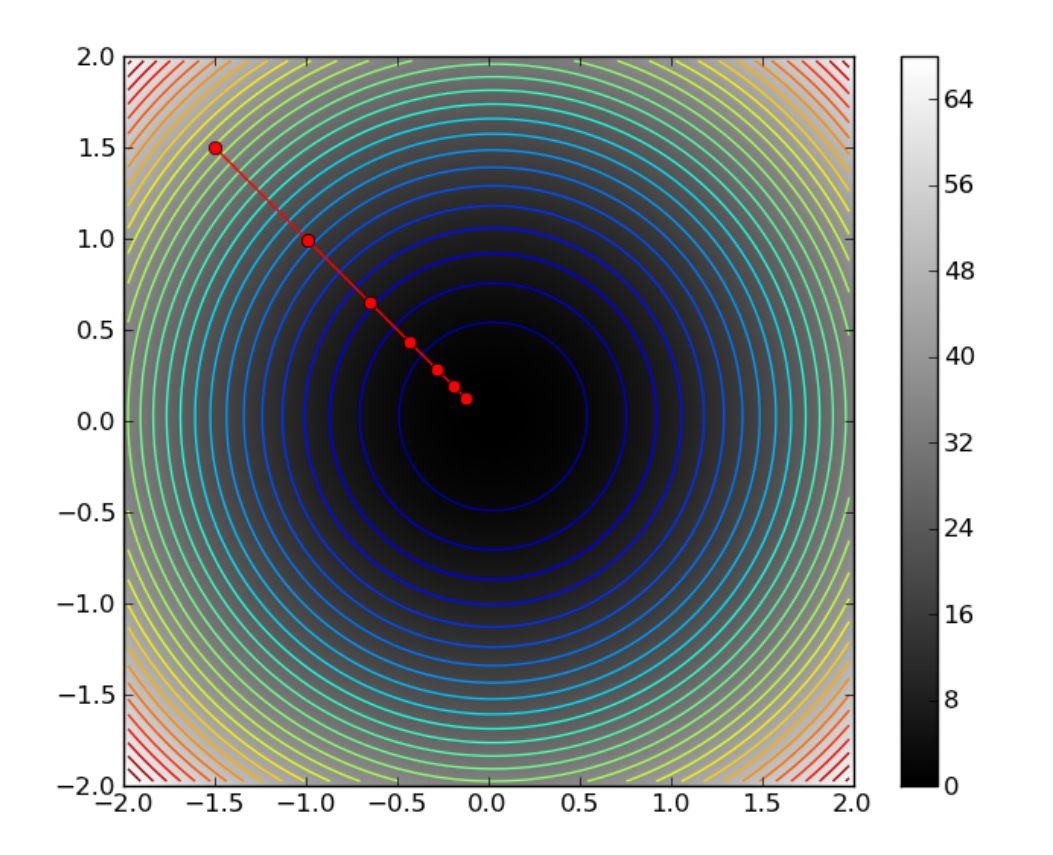

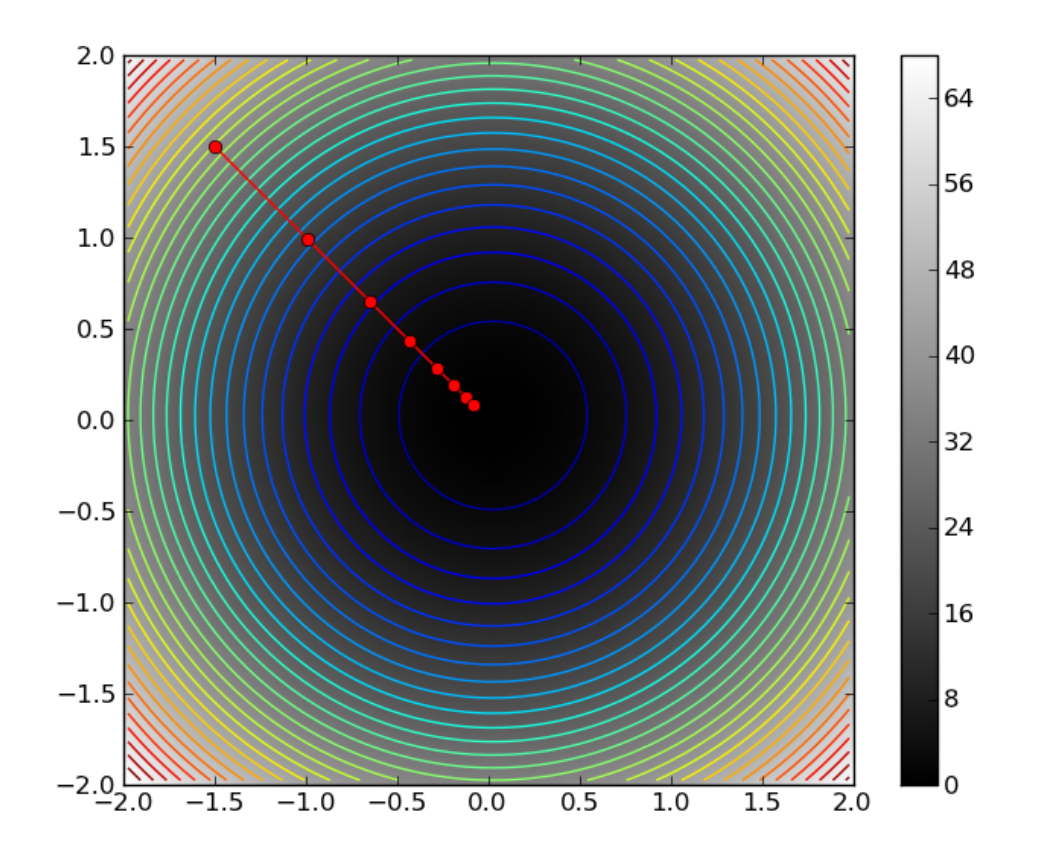

### Step Size

- Gradient Descent is highly sensitive to the step size, gamma
- Too small a step and convergence is very slow
- Too large a step and it may overshoot and the method becomes unstable

• Audience Question: What causes this to happen?

### Step Size

- Gradient Descent is highly sensitive to the step size, gamma
- Too small a step and convergence is very slow
- Too large a step and it may overshoot and the method becomes unstable

• Curvature and higher order terms mean the gradient is only locally constant – *adaptive step size* can choose a gamma based on curvature measurements etc.

#### **γ to small – slow convergence**

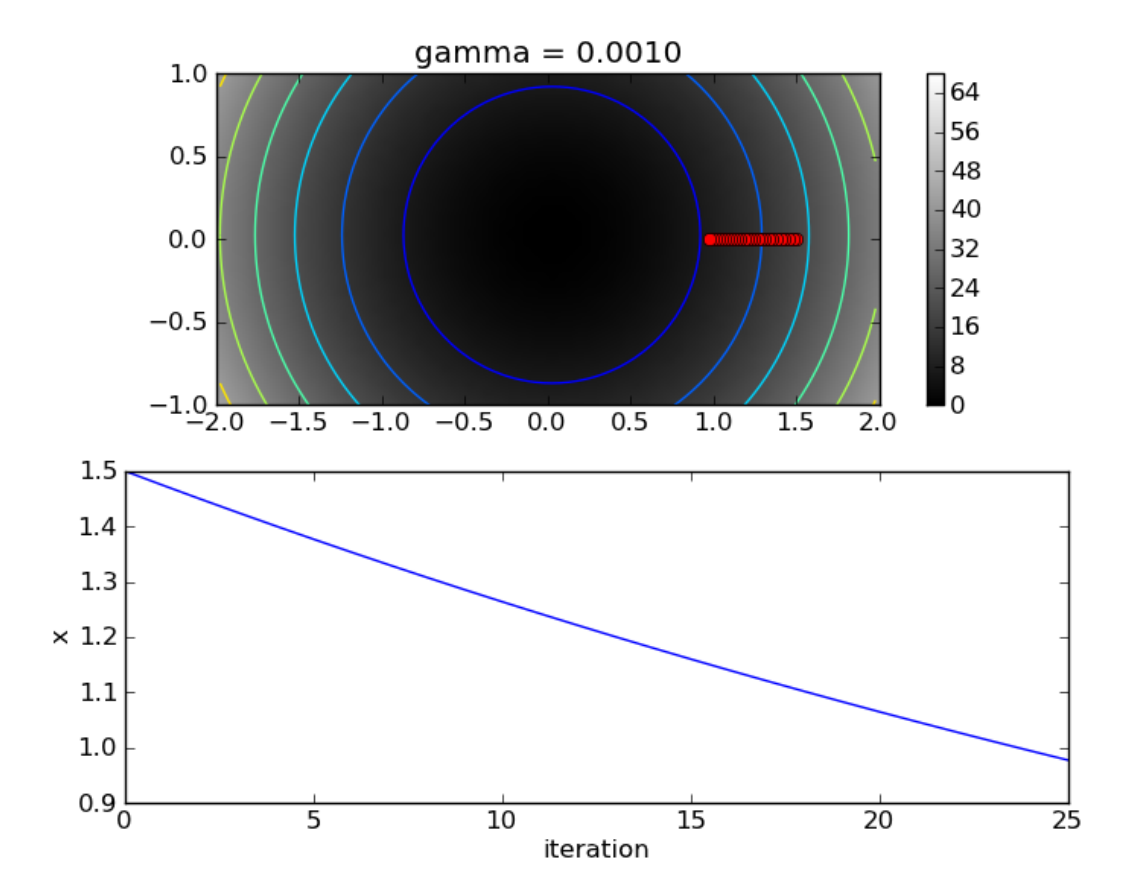

#### **γ larger – faster convergence**

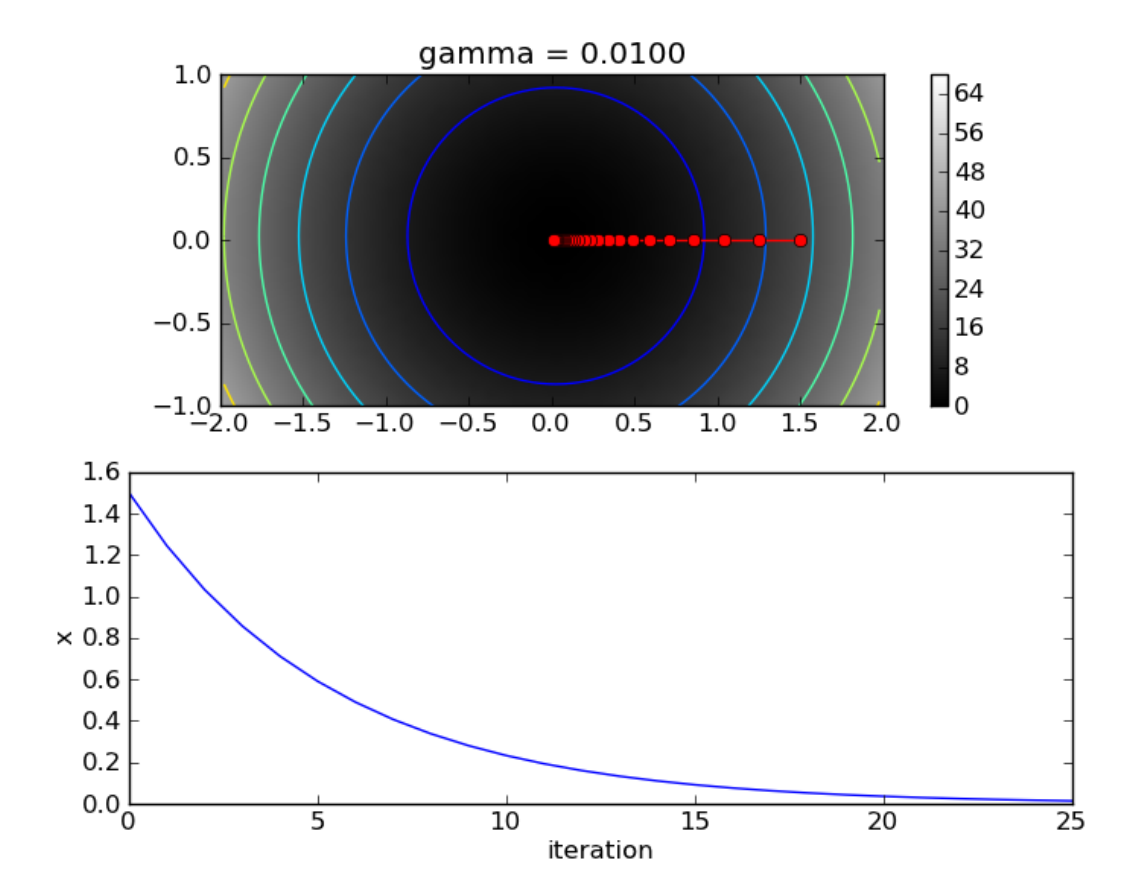

#### **γ about right**

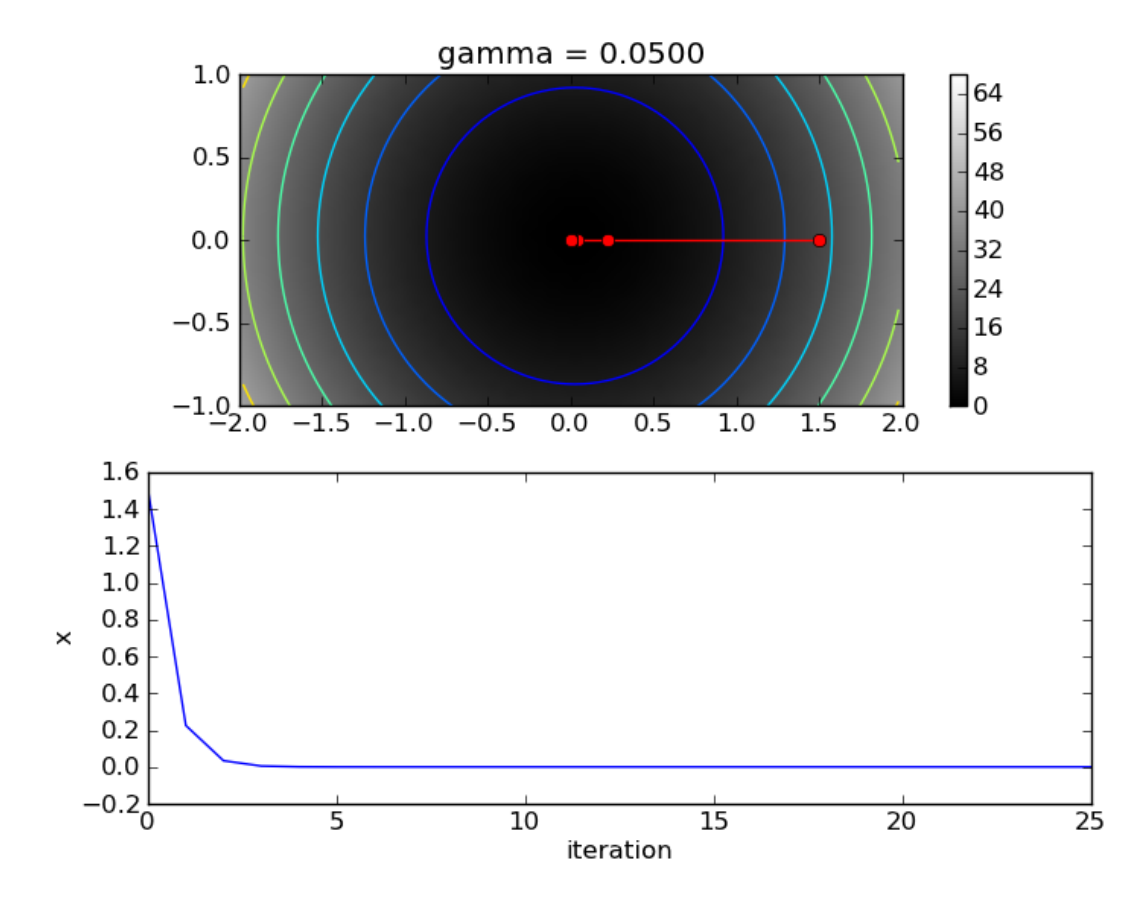

### **γ to big – oscillatory convergence**

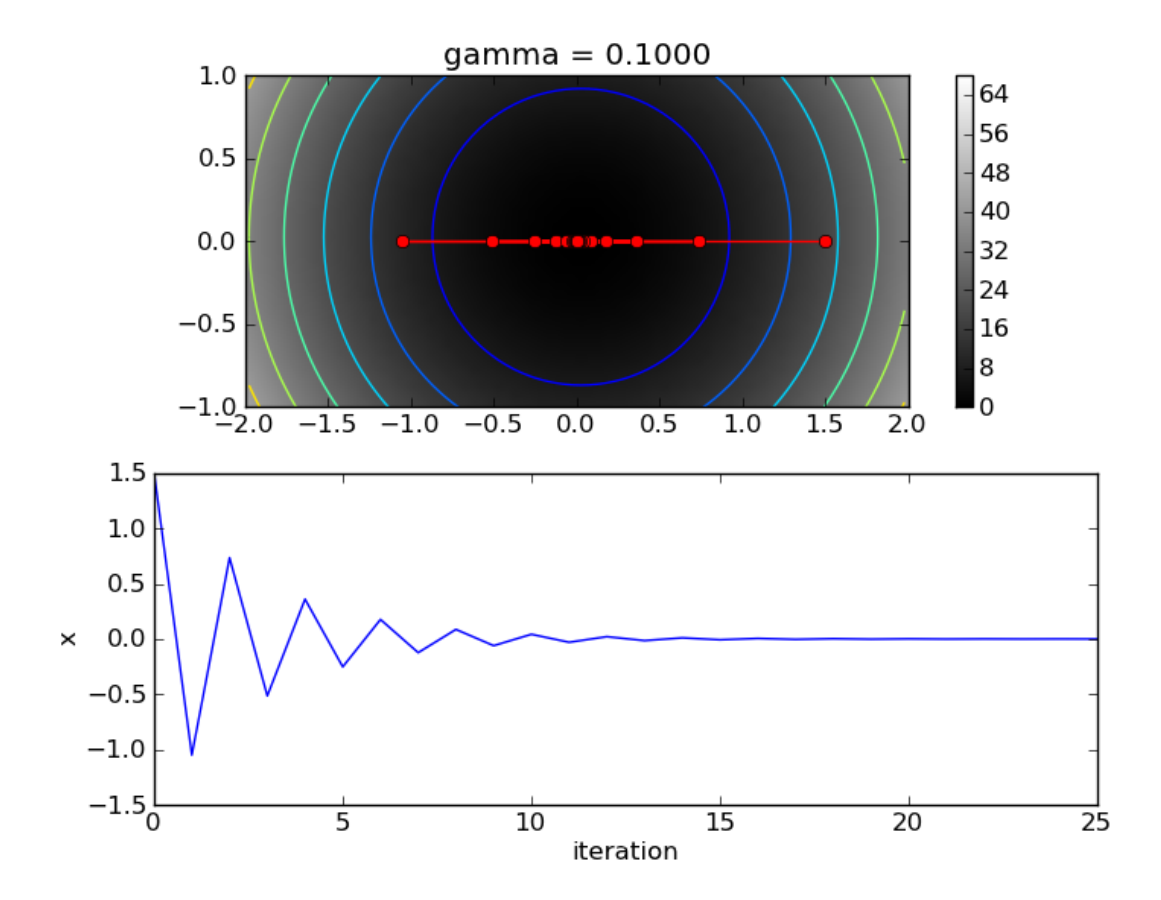

#### **γ – perfectly wrong**

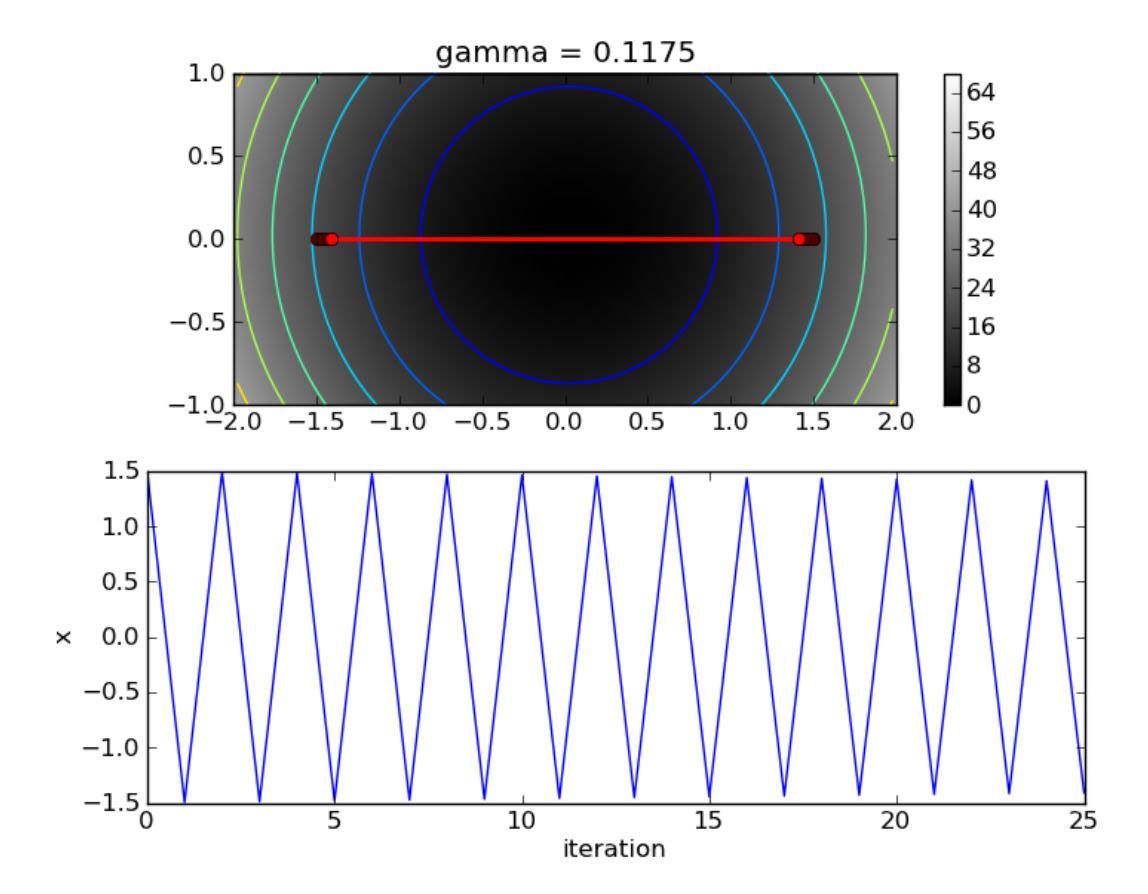
#### **γ far to big - divergence**

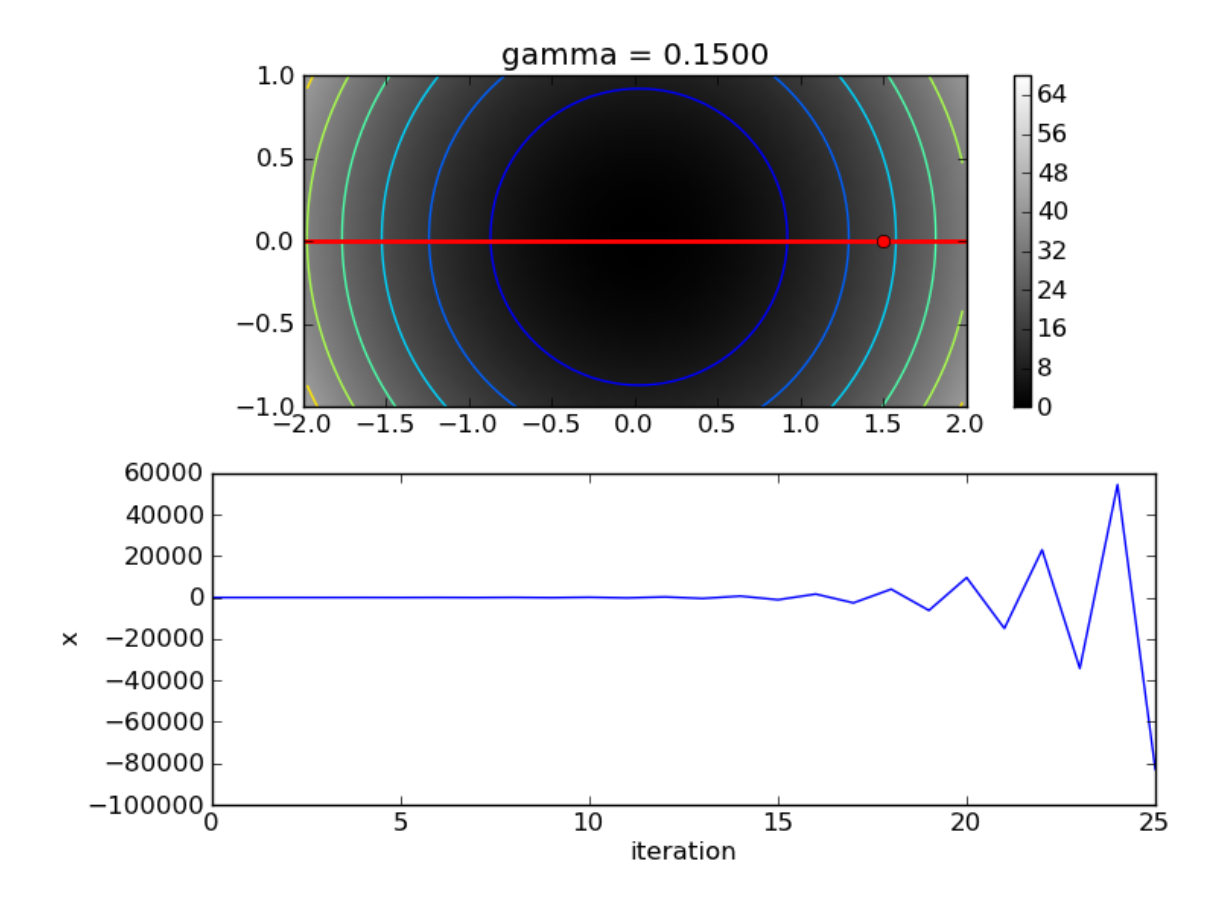

# GD Example 2

• Rosenbrock's Banana Function

 $f(x, y) = (1 - x)^2 + 100(y - x^2)^2$ 

• A tough test case for minima finding

- Steep cliffs
- *Very shallow valley*

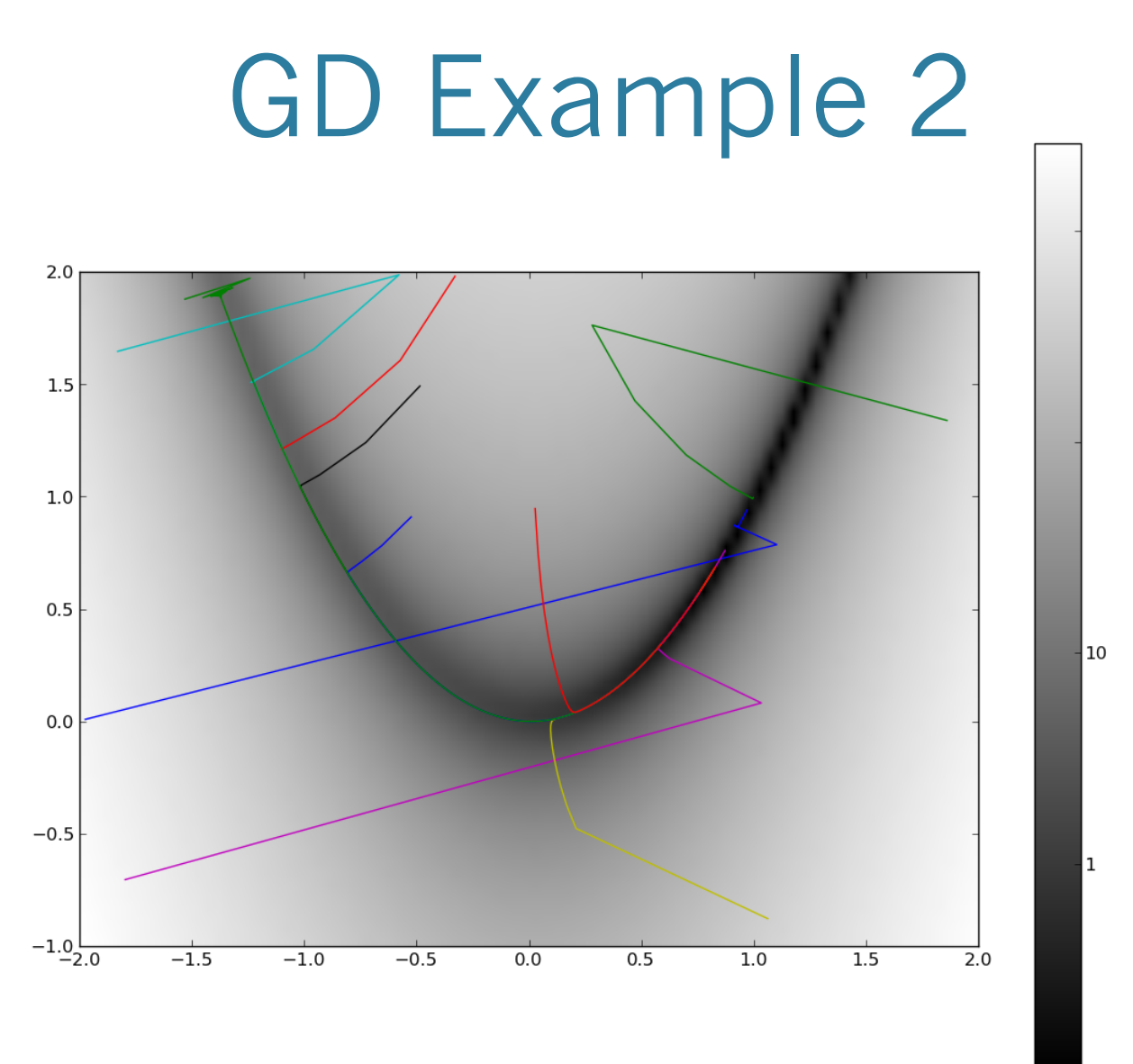

 $1<sub>e-001</sub>$ 

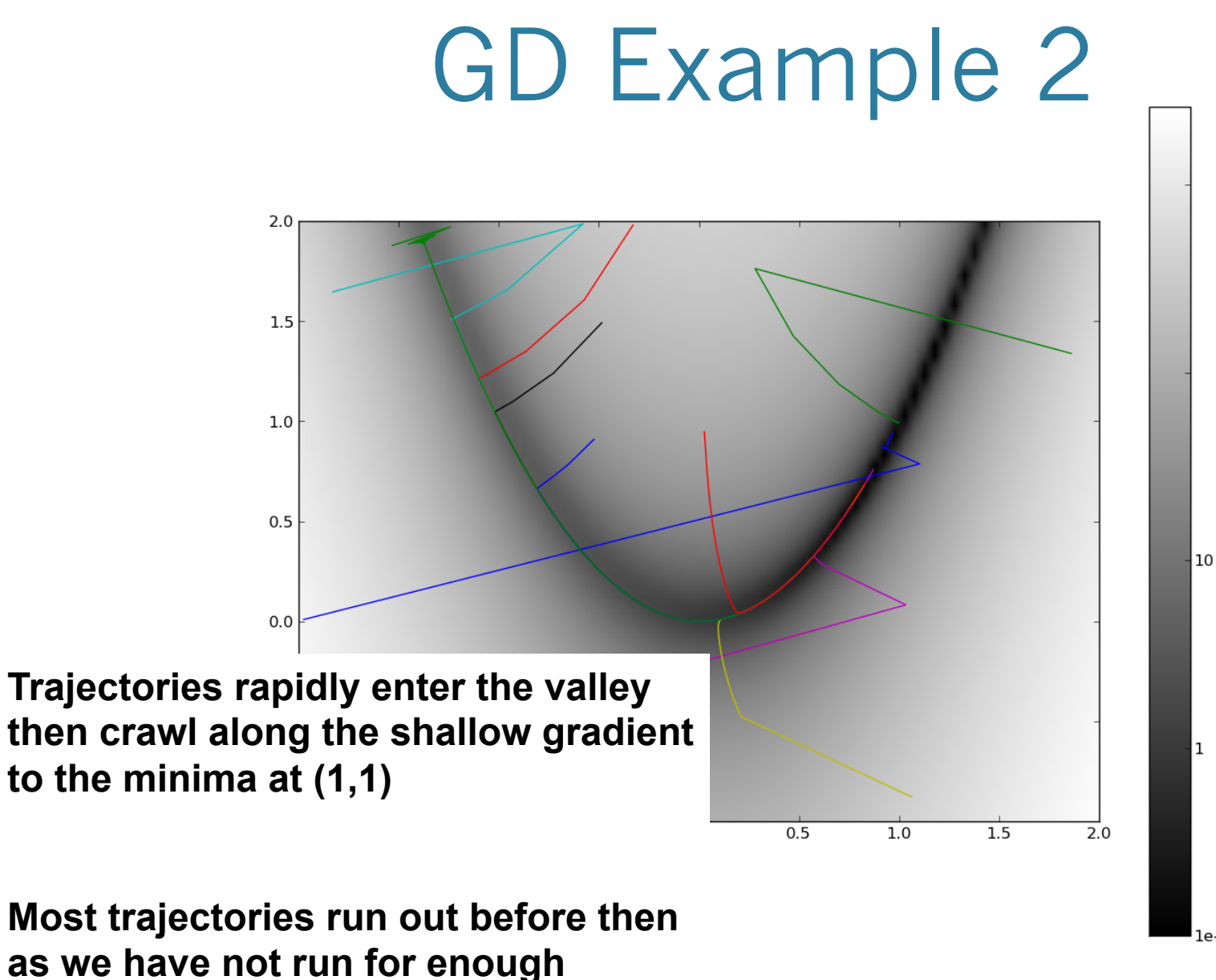

**itterations** 

le-001

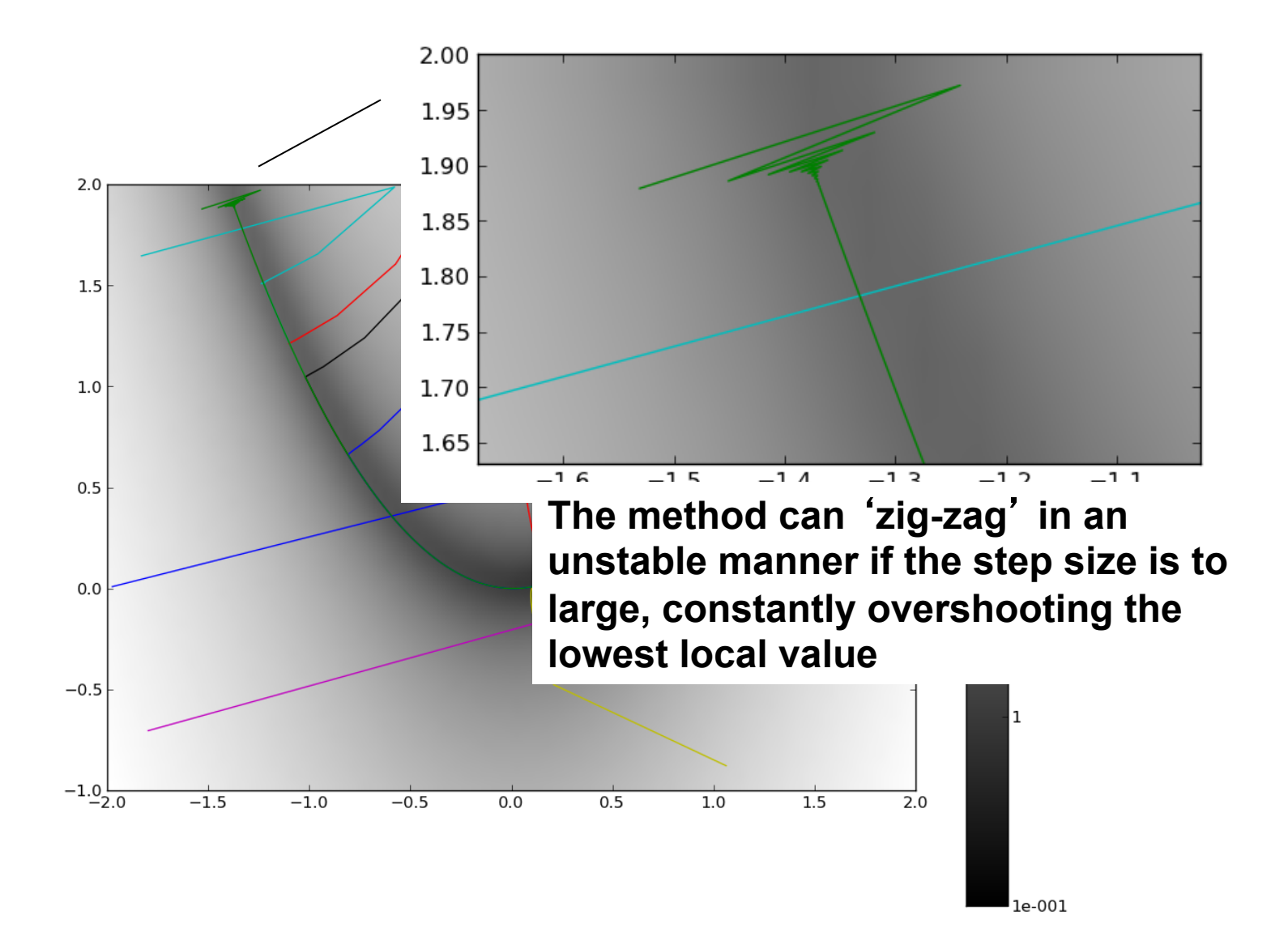

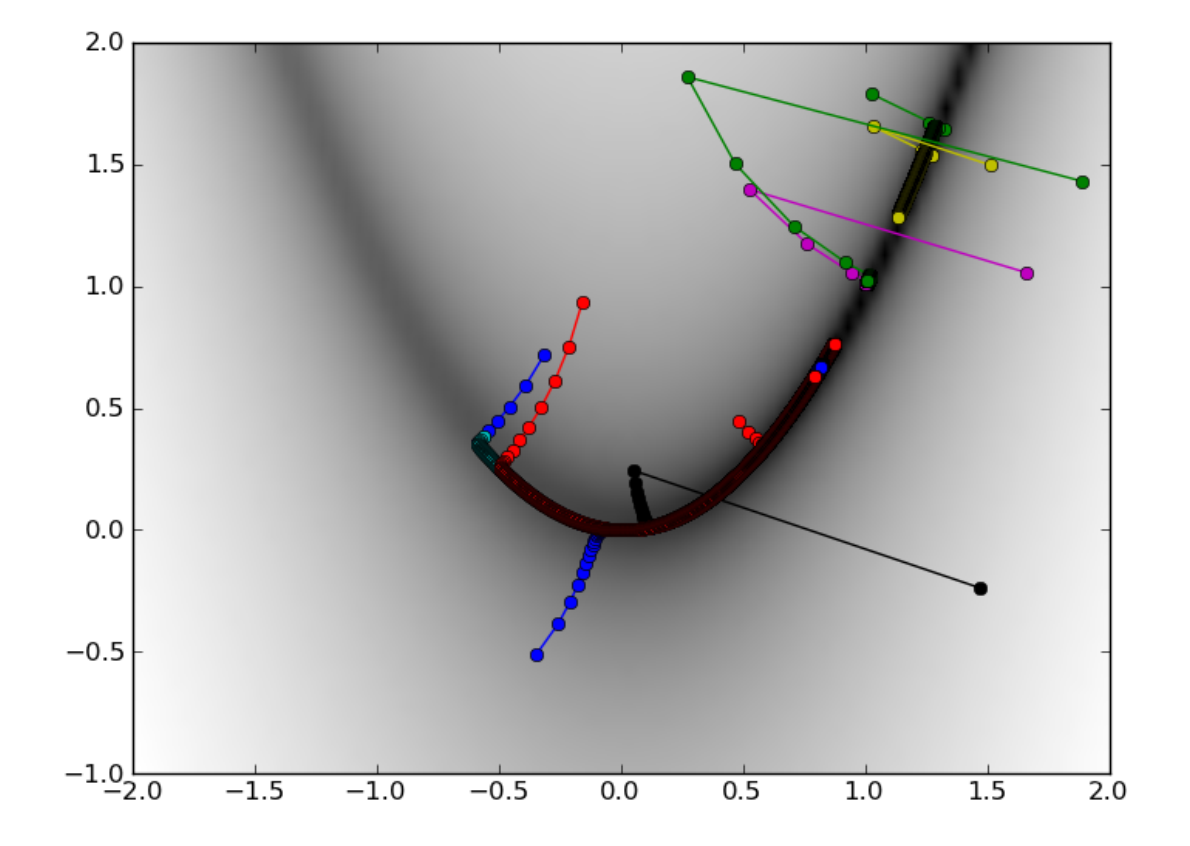

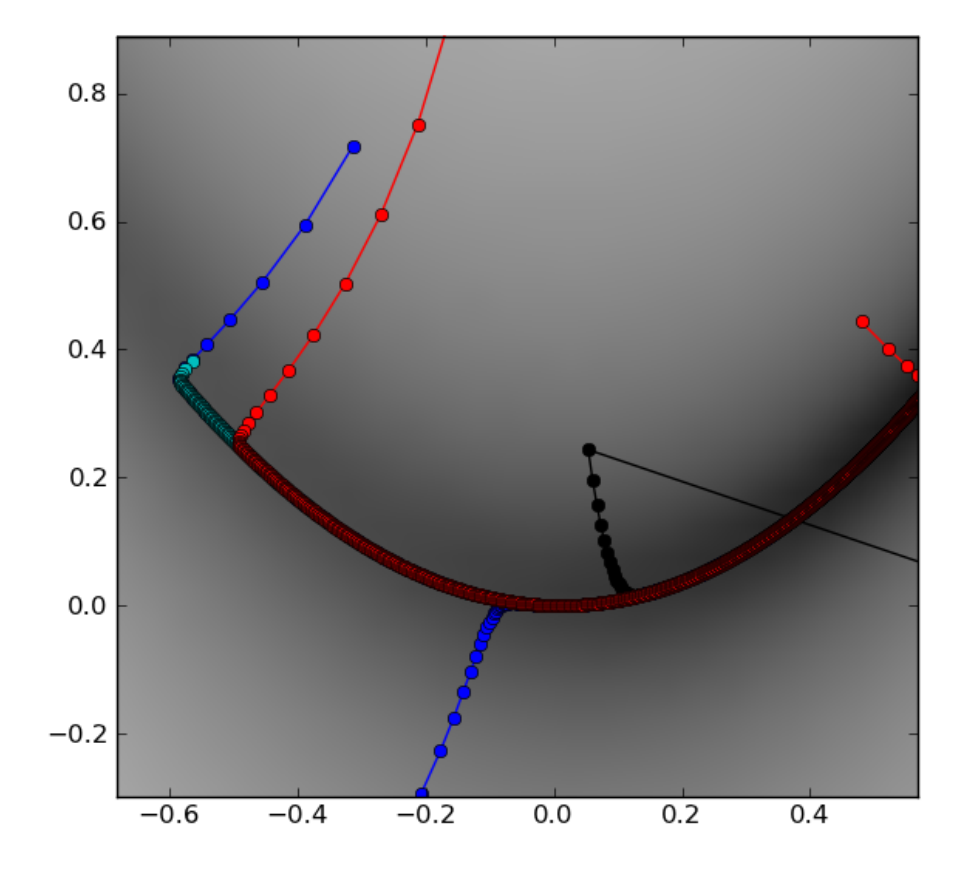

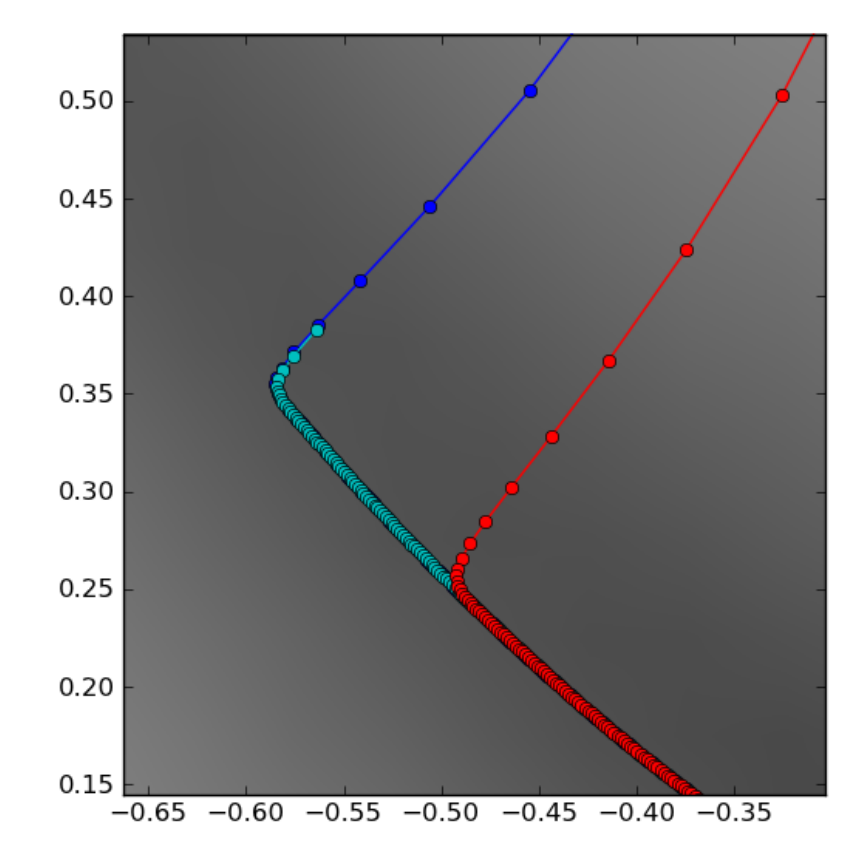

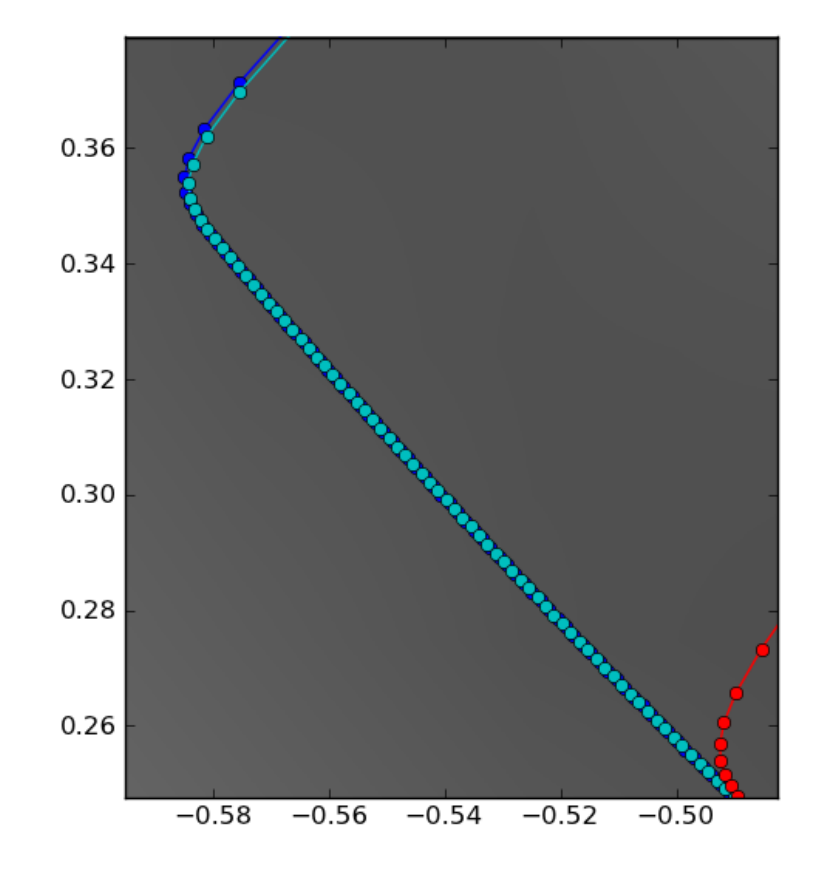

# GD – when to stop?

- It's common to have a maximum number of iterations
- Another common pattern is to terminate early upon reaching some *convergence criteria*

```
\circ \circ cp6.concvergence.py - /Users/cds/cp6.concvergence.py
r = initial_{position}for i in range(max_iter)
    flast = f(r)r = r + ... # gradient descent step
    fNew = f(r)if abs(fNew - fLast) < CONVERGENCE_C.break # we are done, exit for loop early
print 'Found minimum in %i iterations ' % i
                                                     Ln: 9|Col: 0
```
### Hill Climbing

# Hill Climbing

- Hill climbing is similar to gradient descent but simpler
- Hill climbing tries moving a small distance in one dimension only at a time
- When this no longer works, another dimension is explored
- Very simple to code

### Local Minima

#### GD & Local Minima

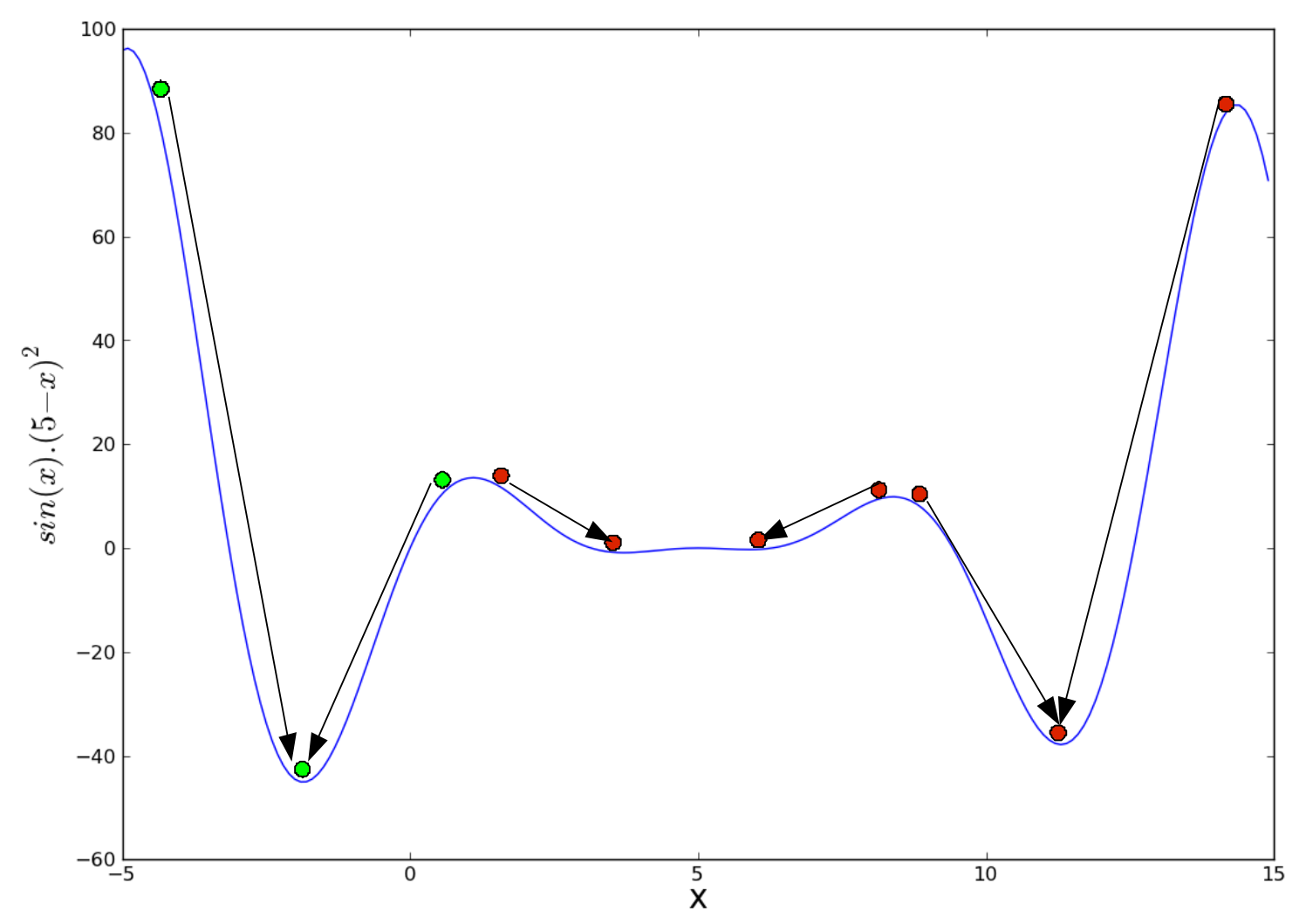

# Pathological example

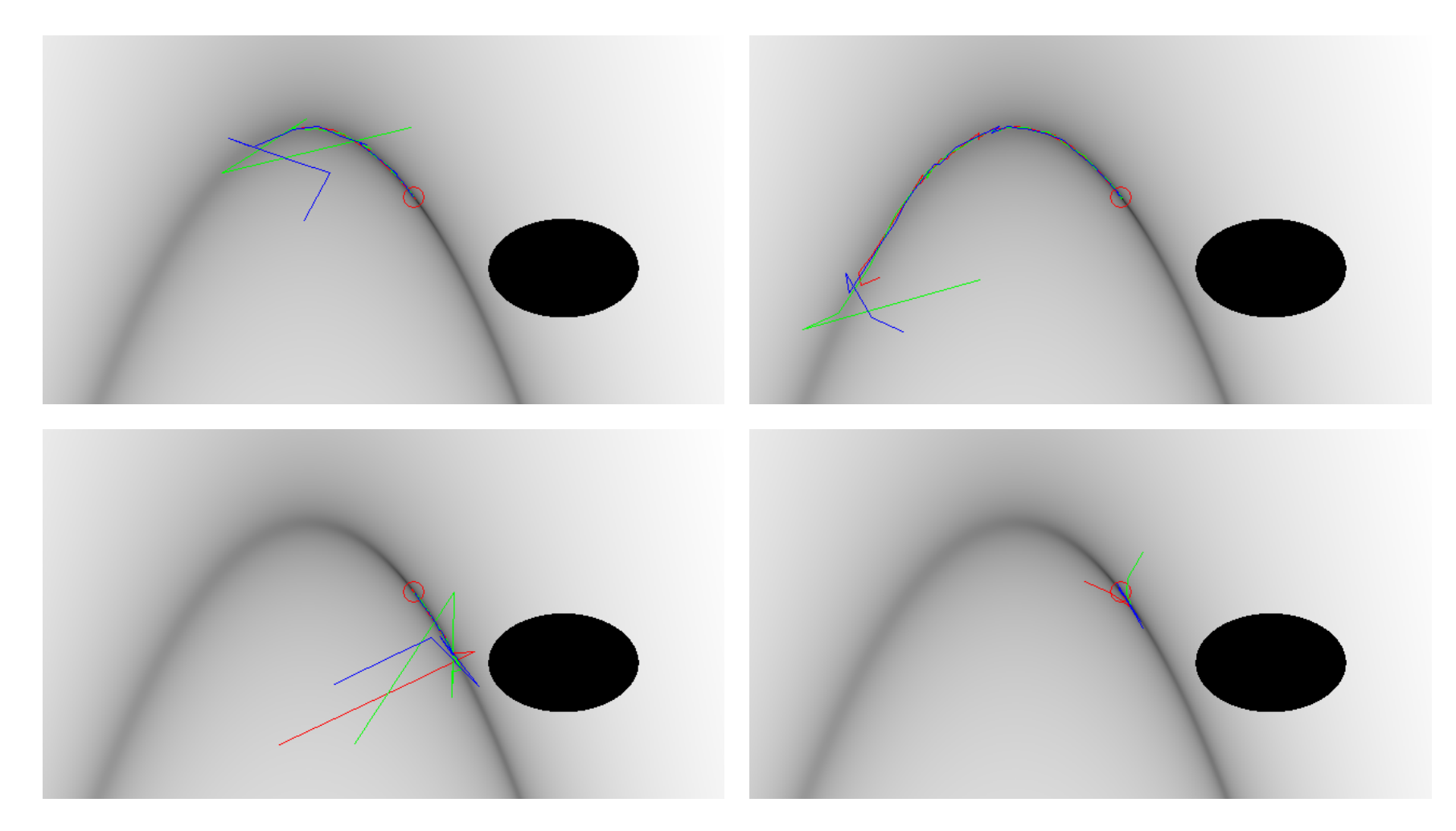

#### No gradient into the minima

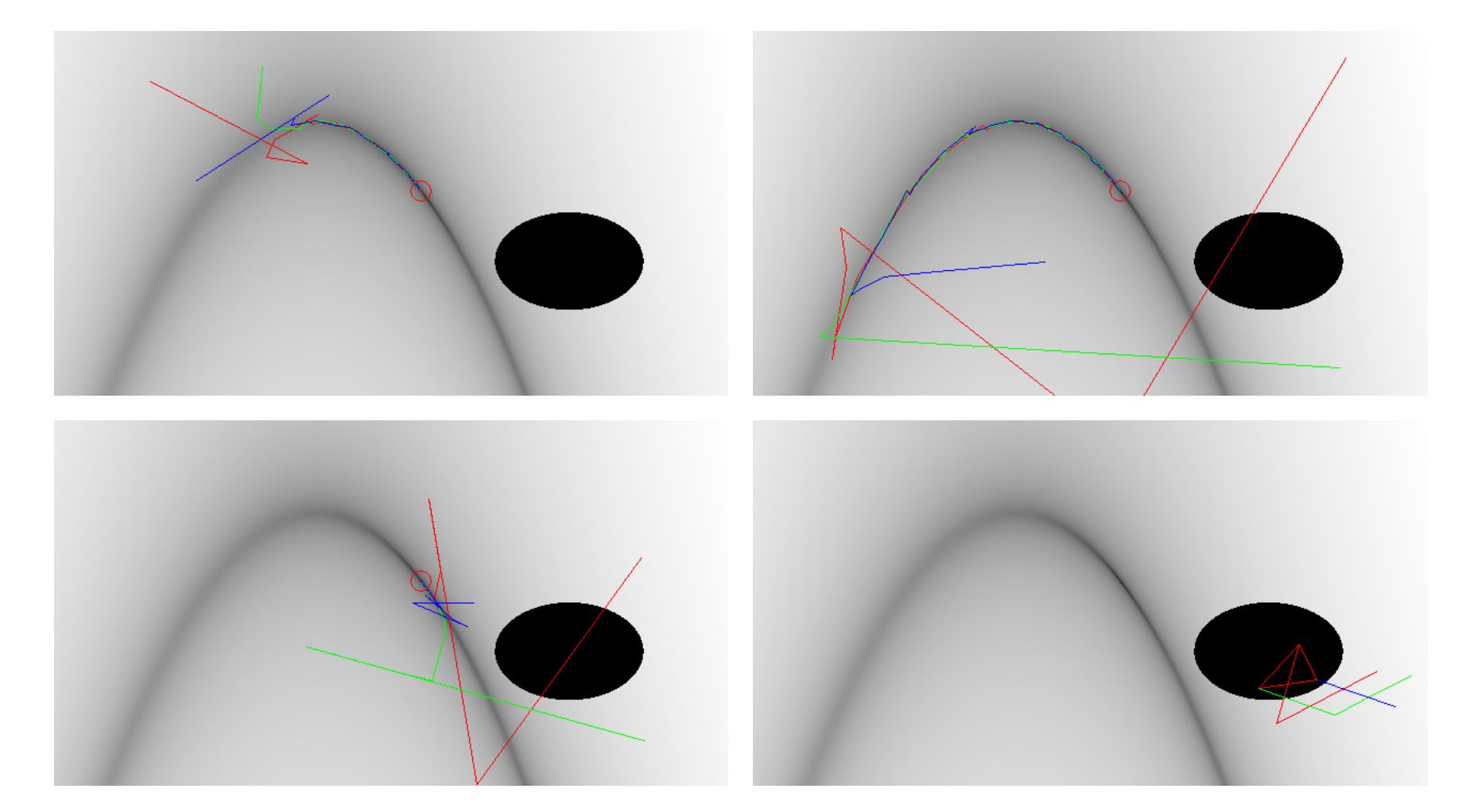

#### Stochastic Methods

Often, a little bit of randomness goes a long way

#### Genetic Algorithms

# Genetic Algorithms

• Random solutions

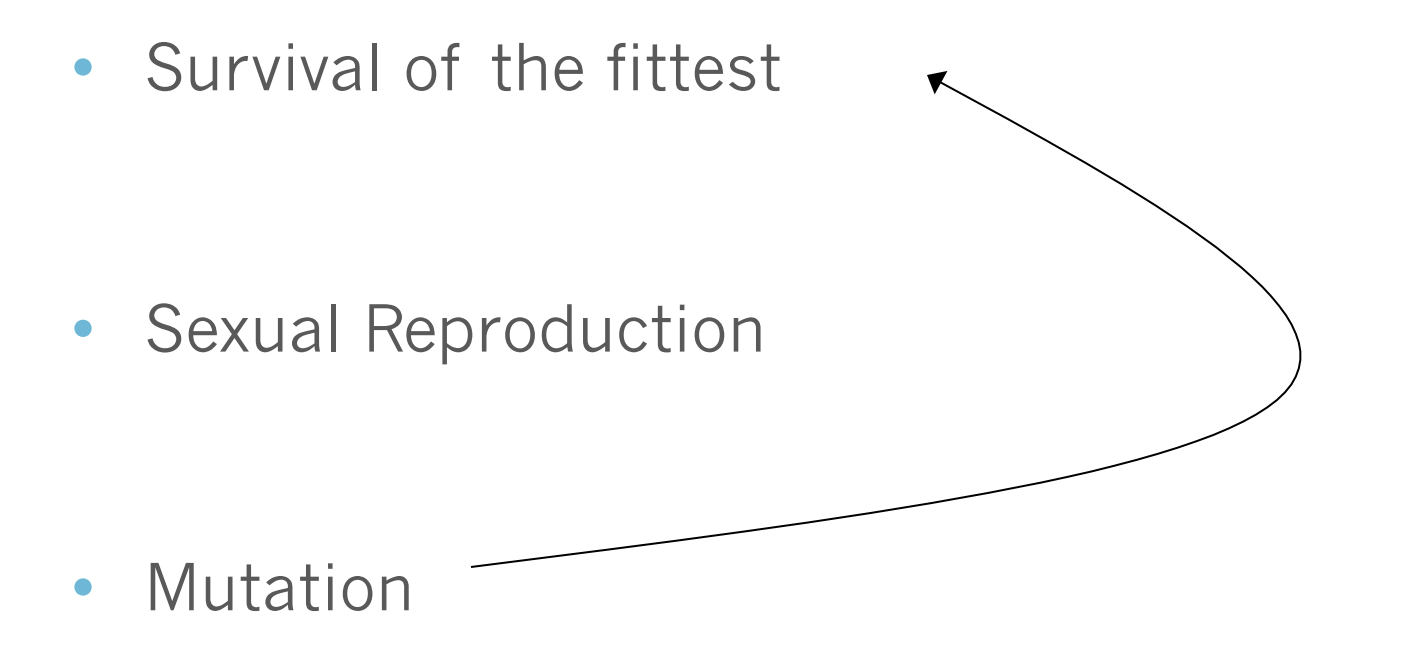

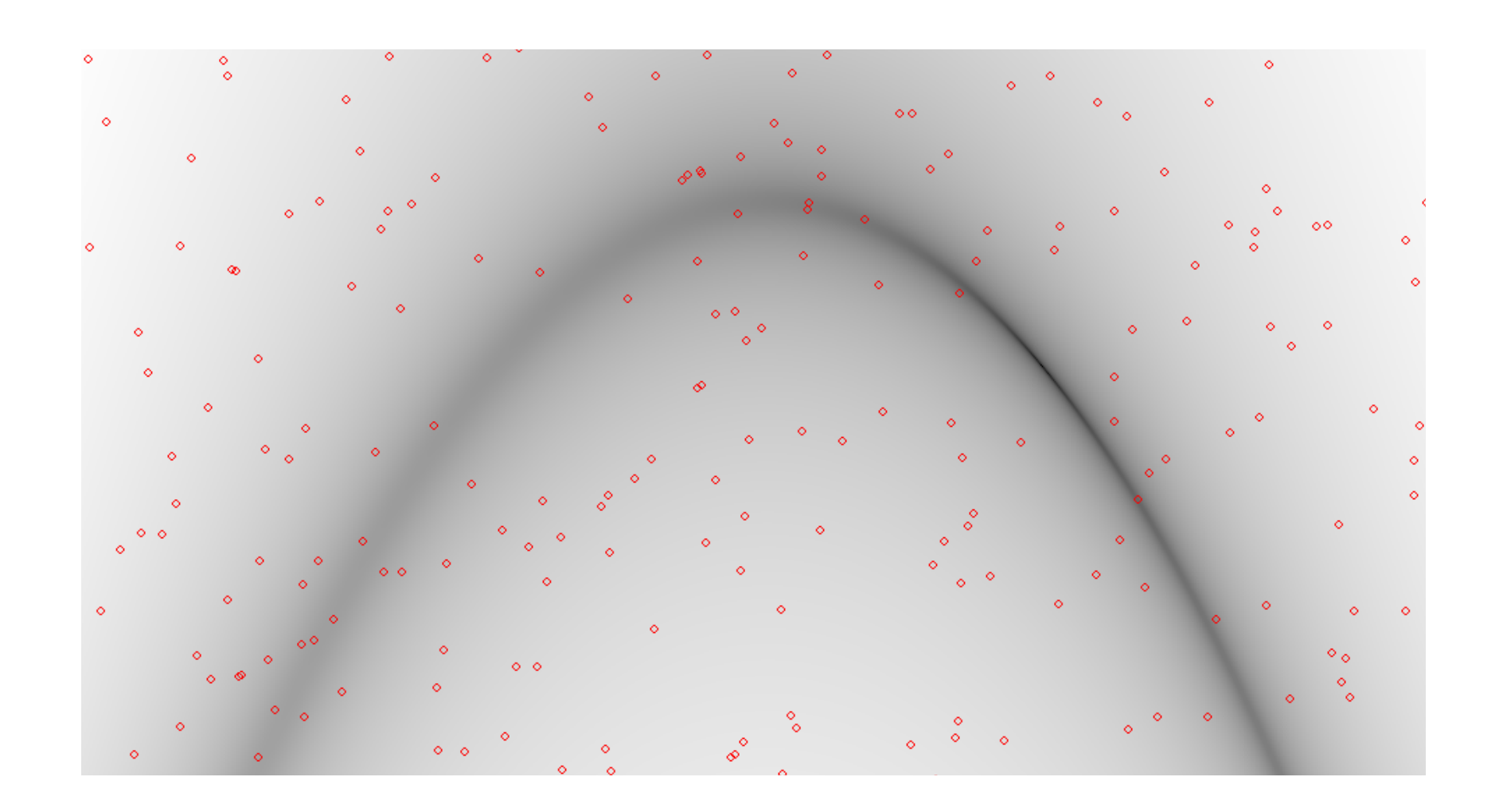

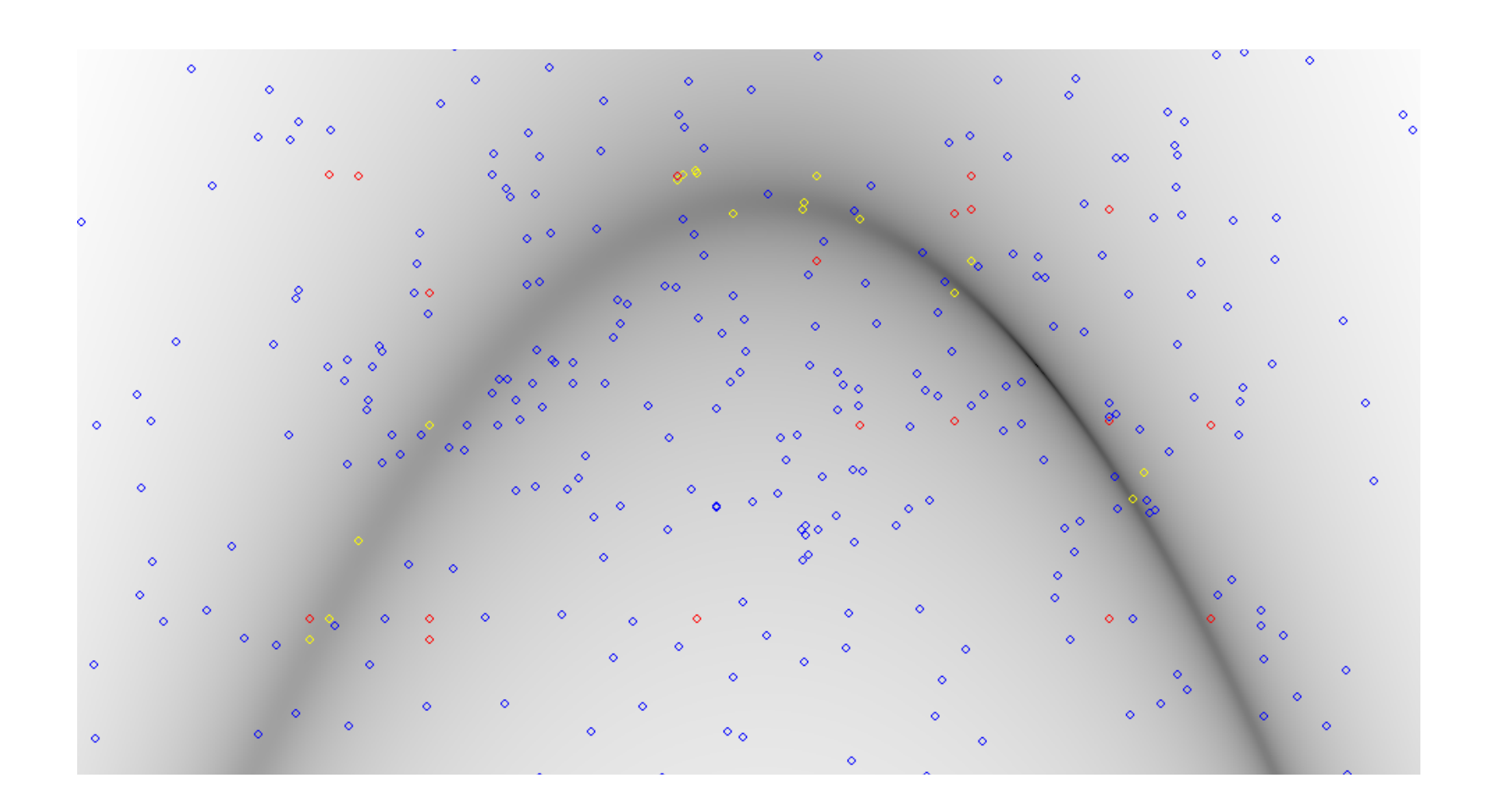

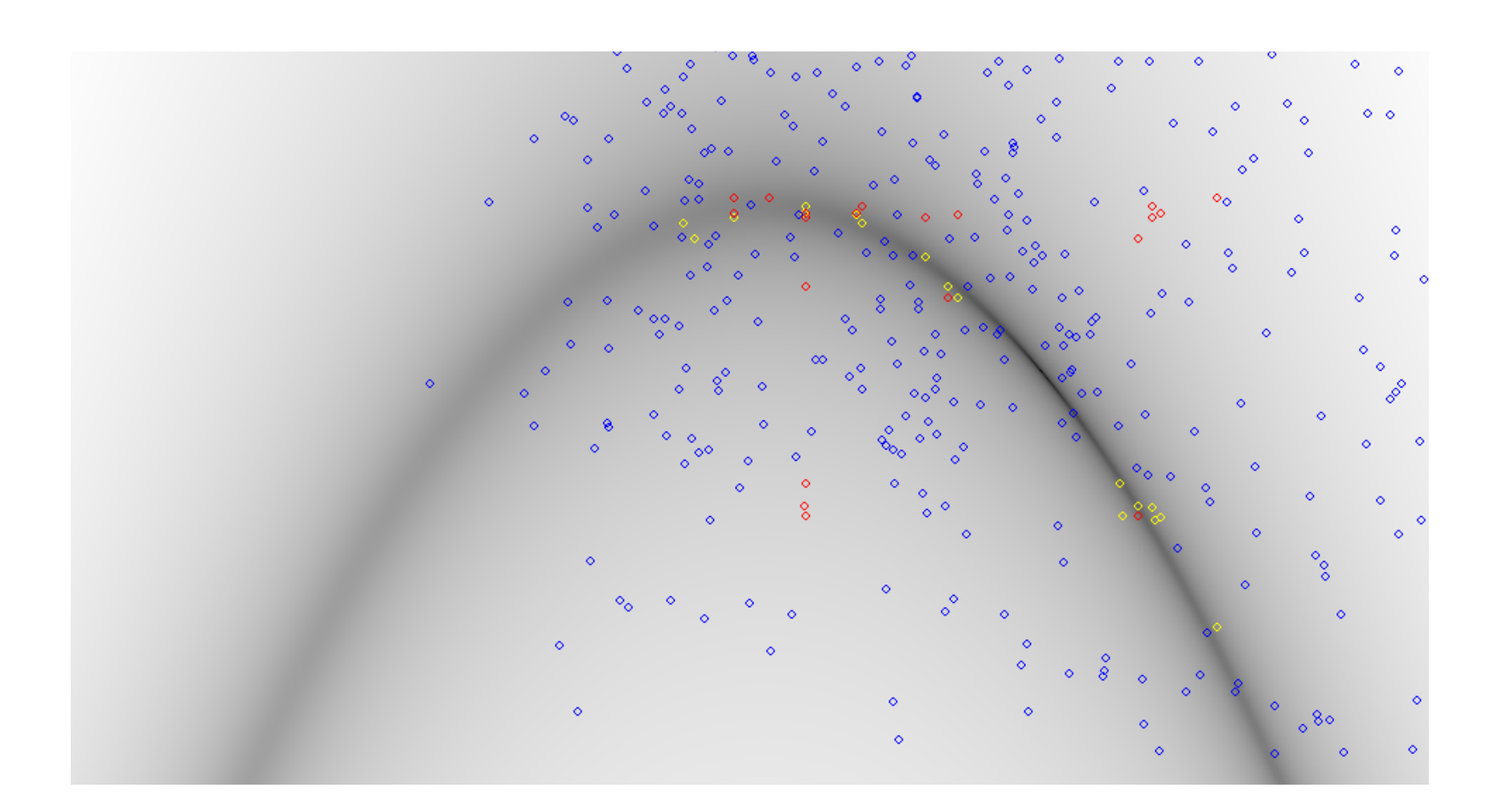

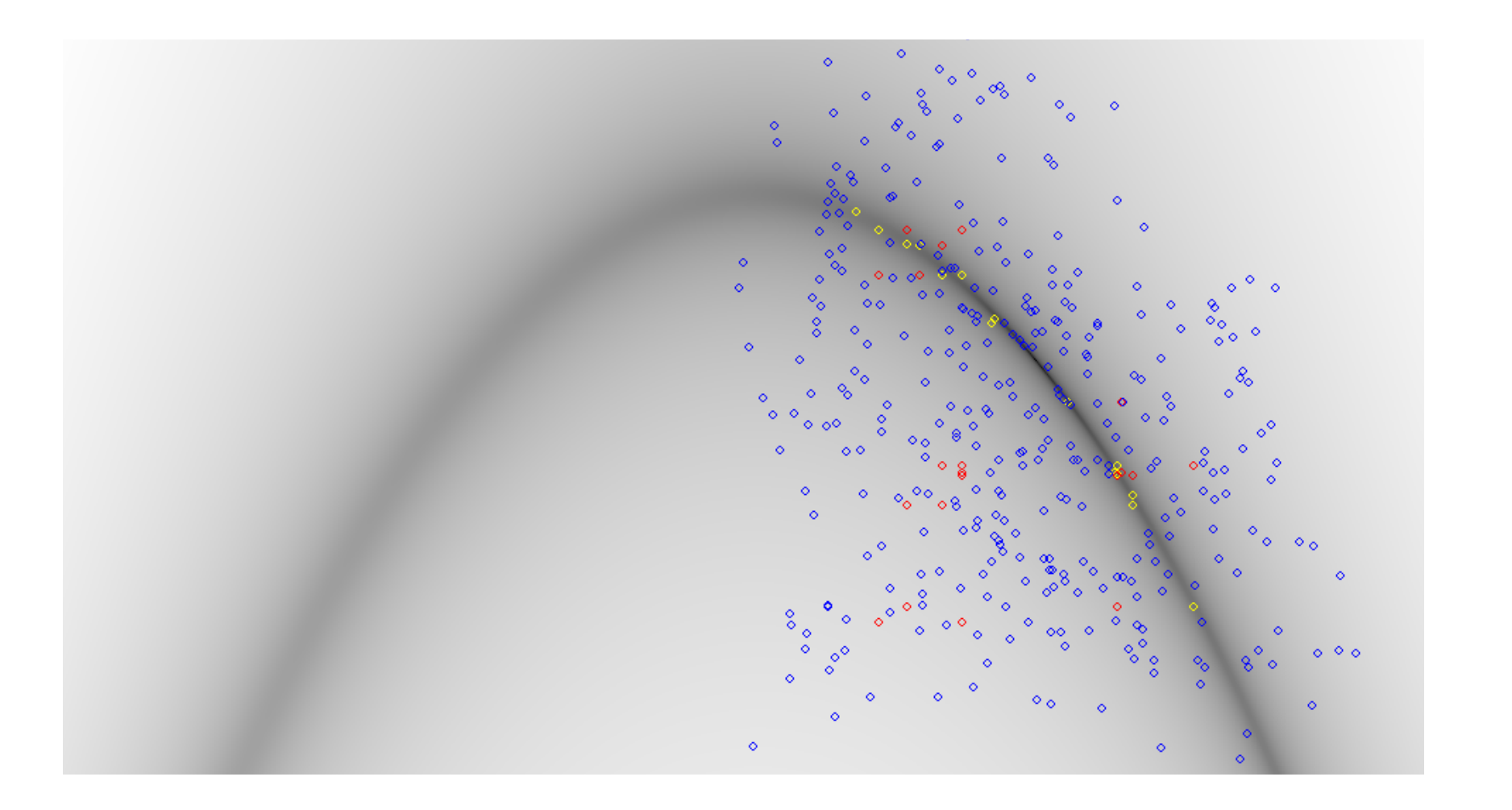

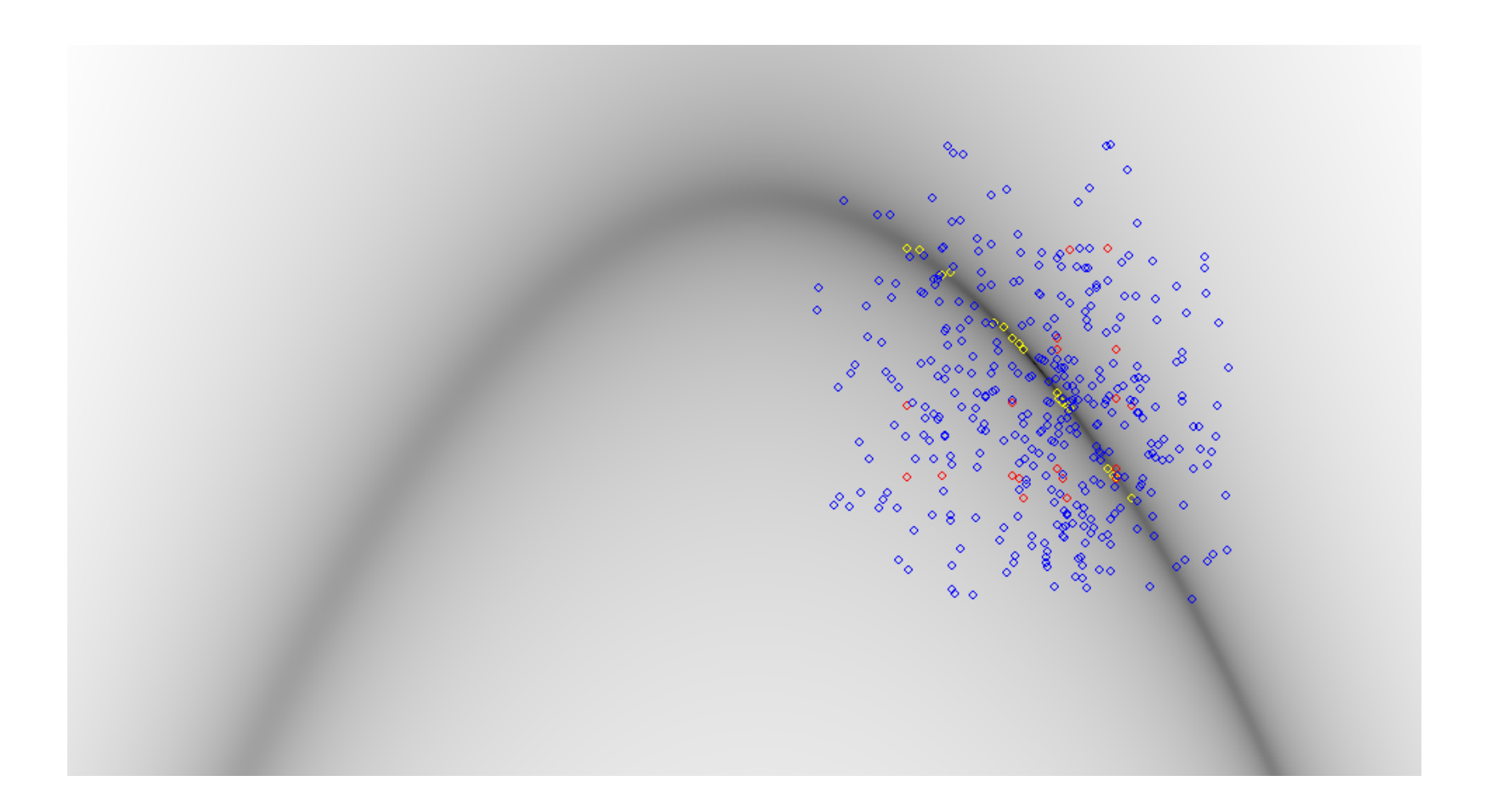

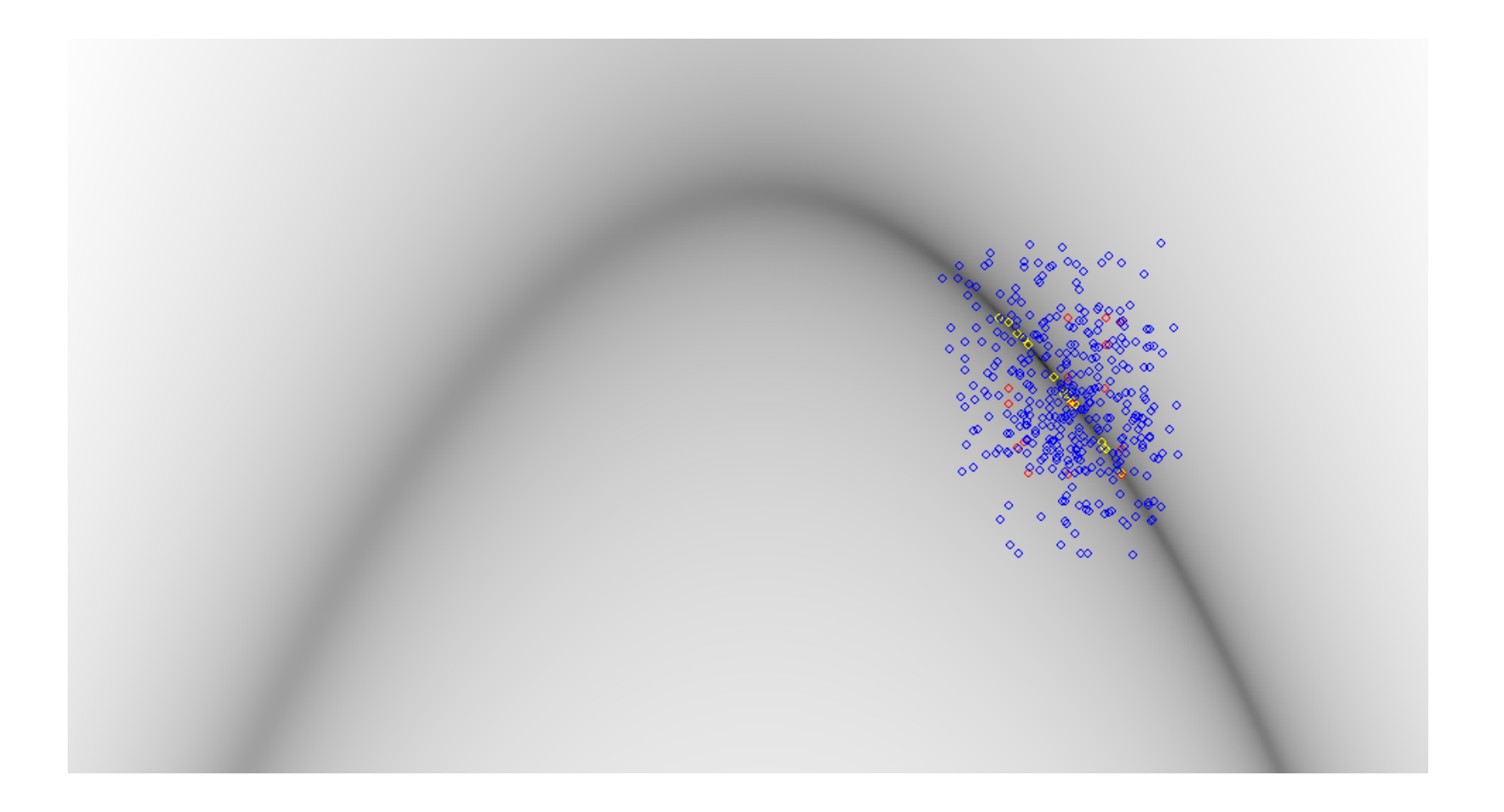

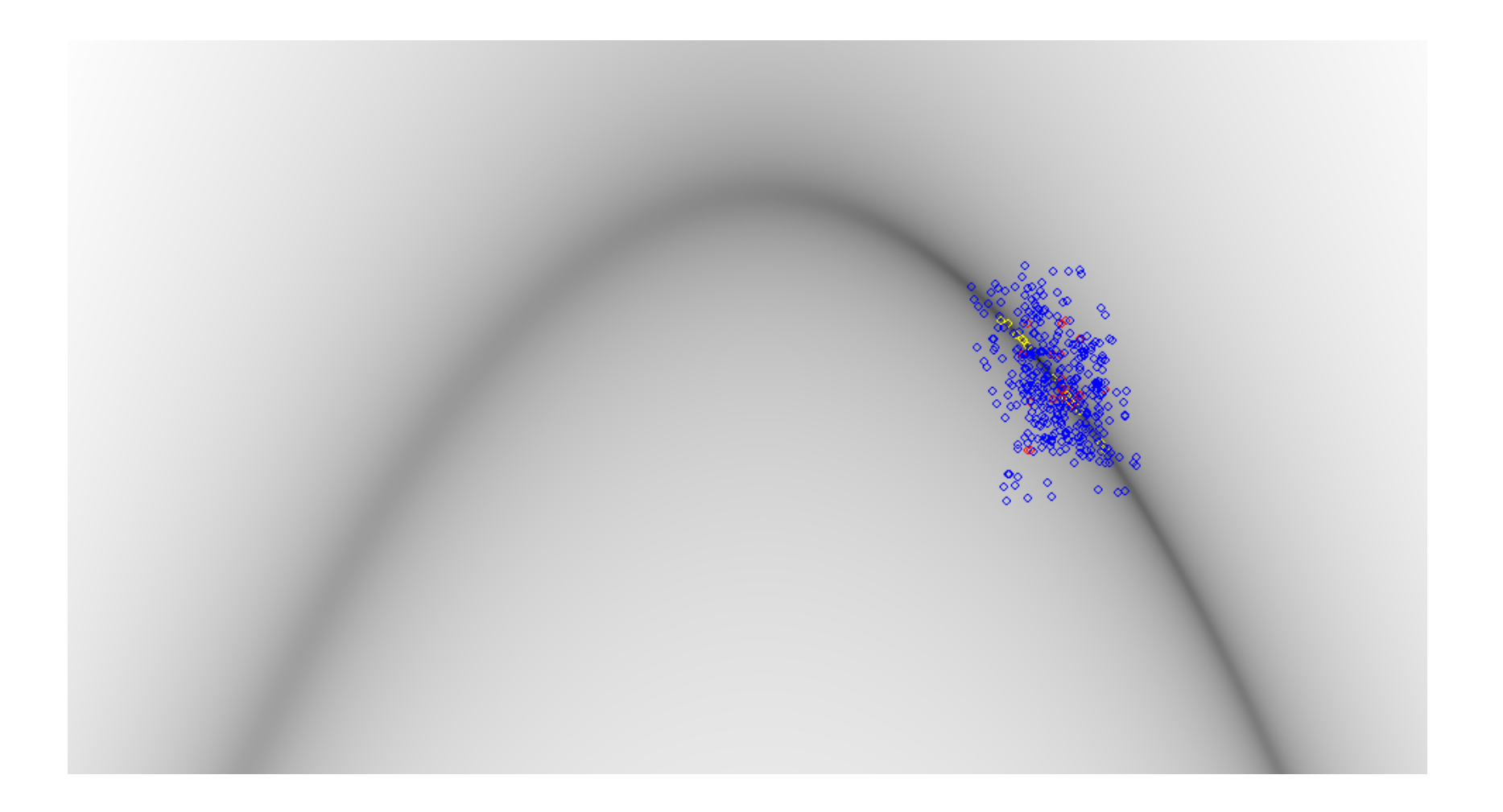

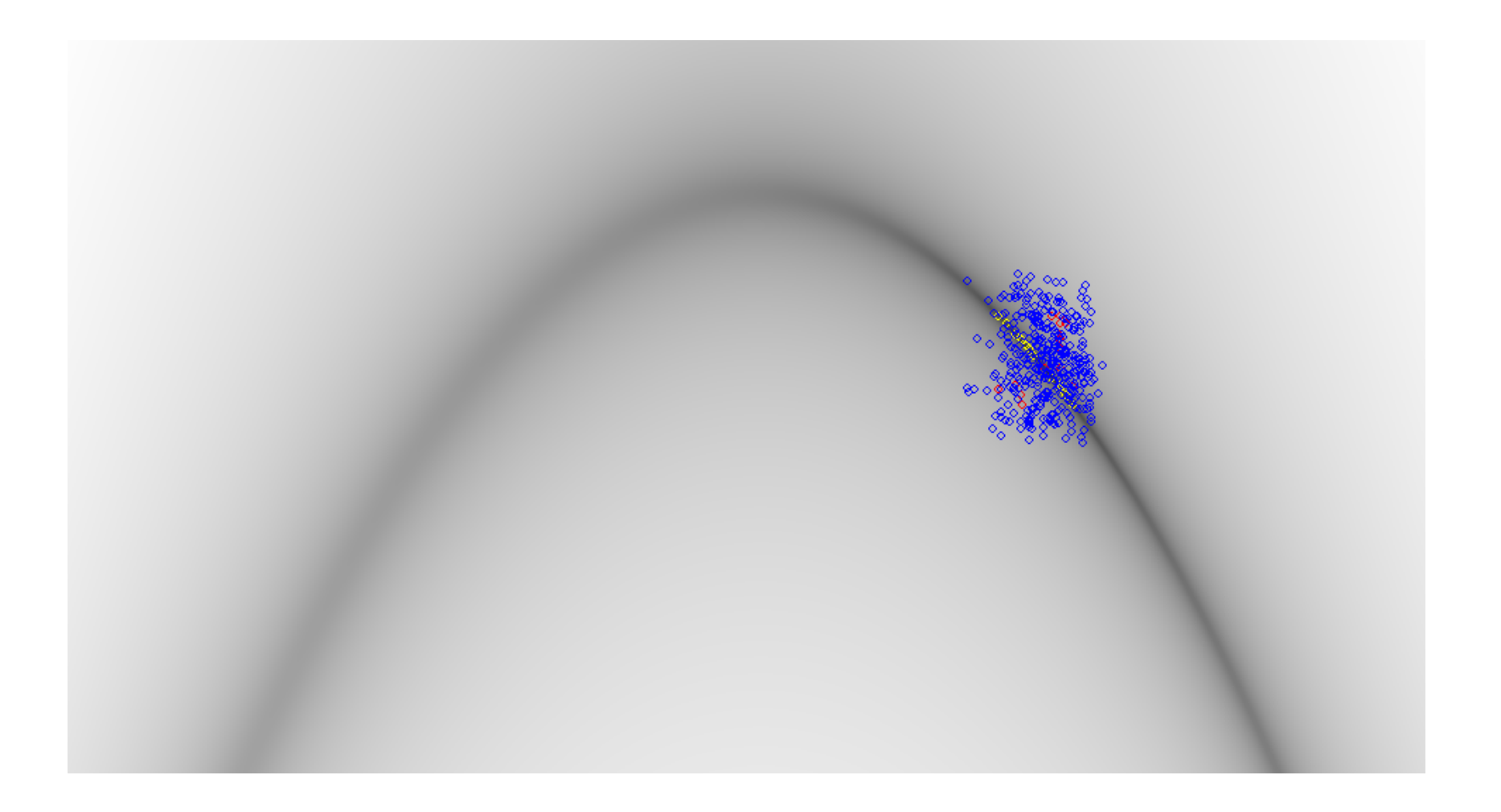

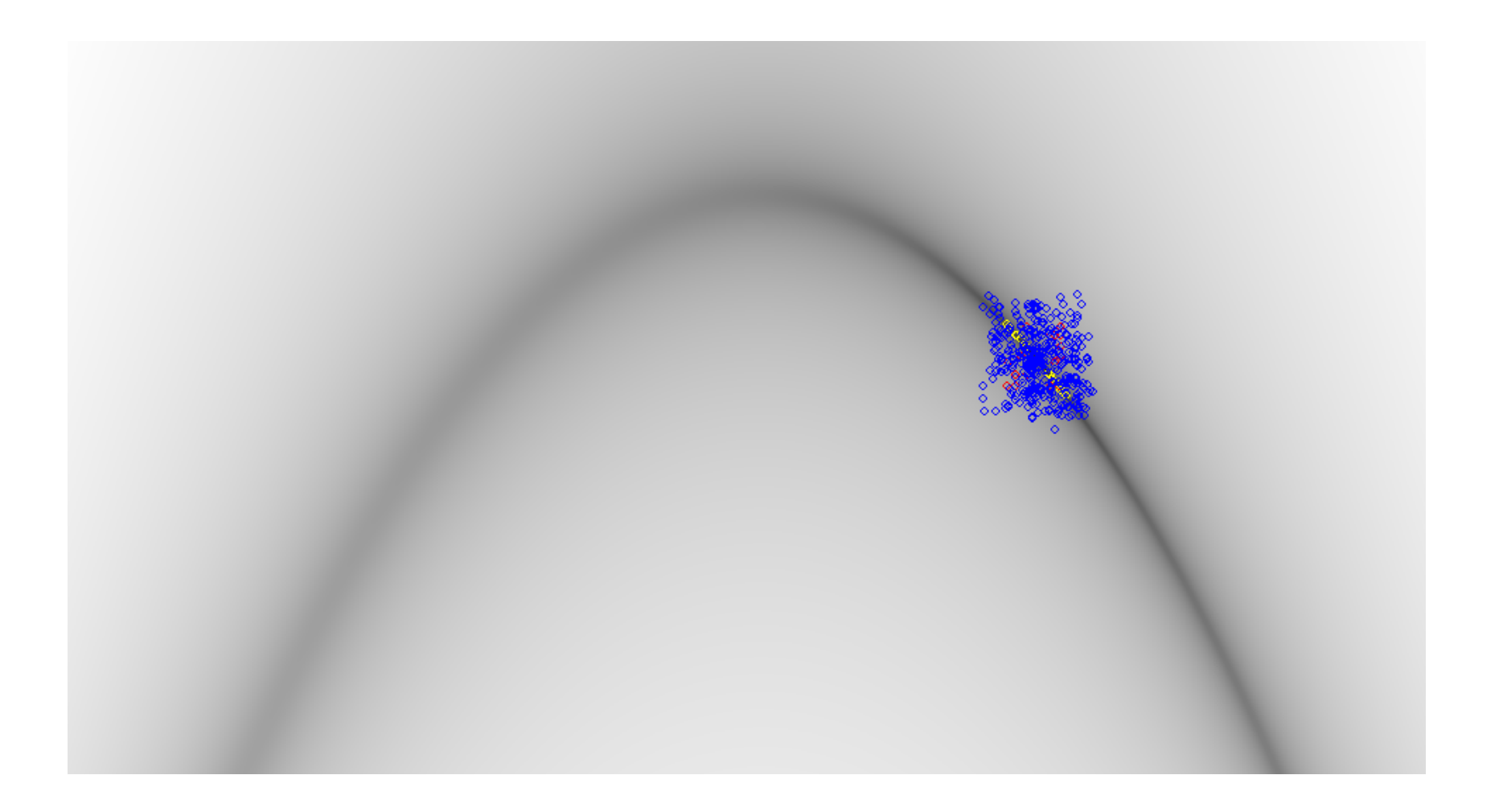

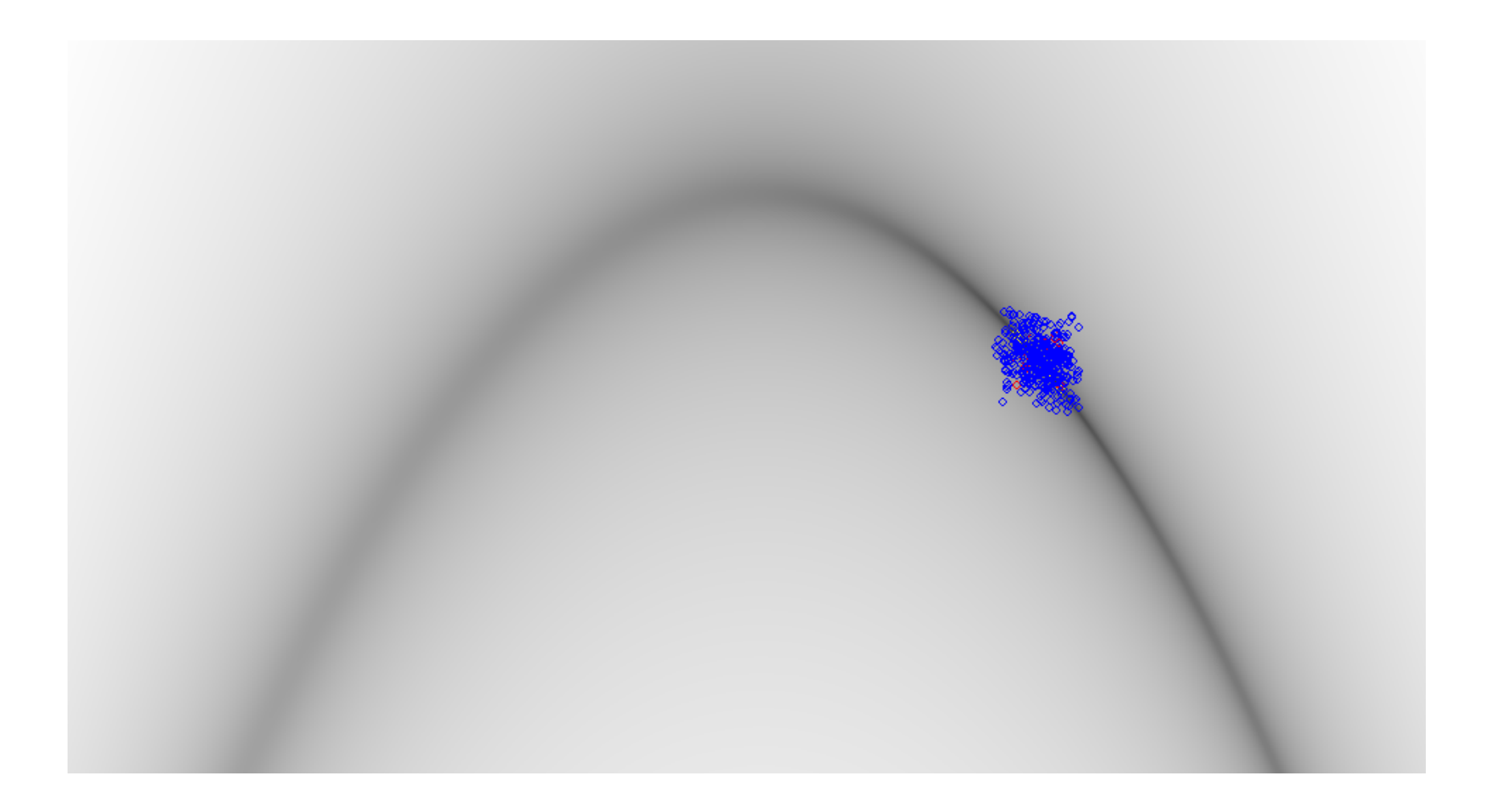

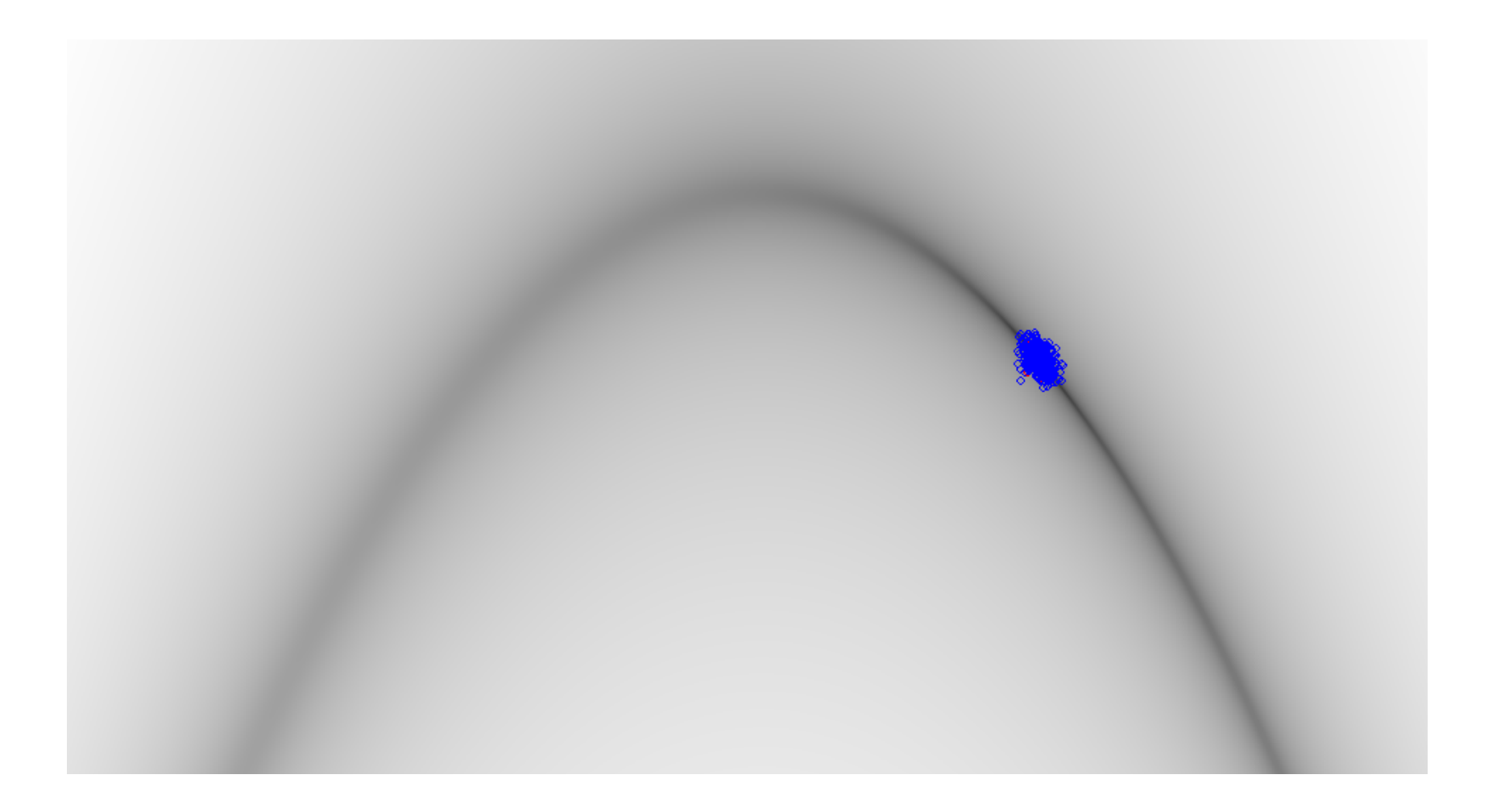

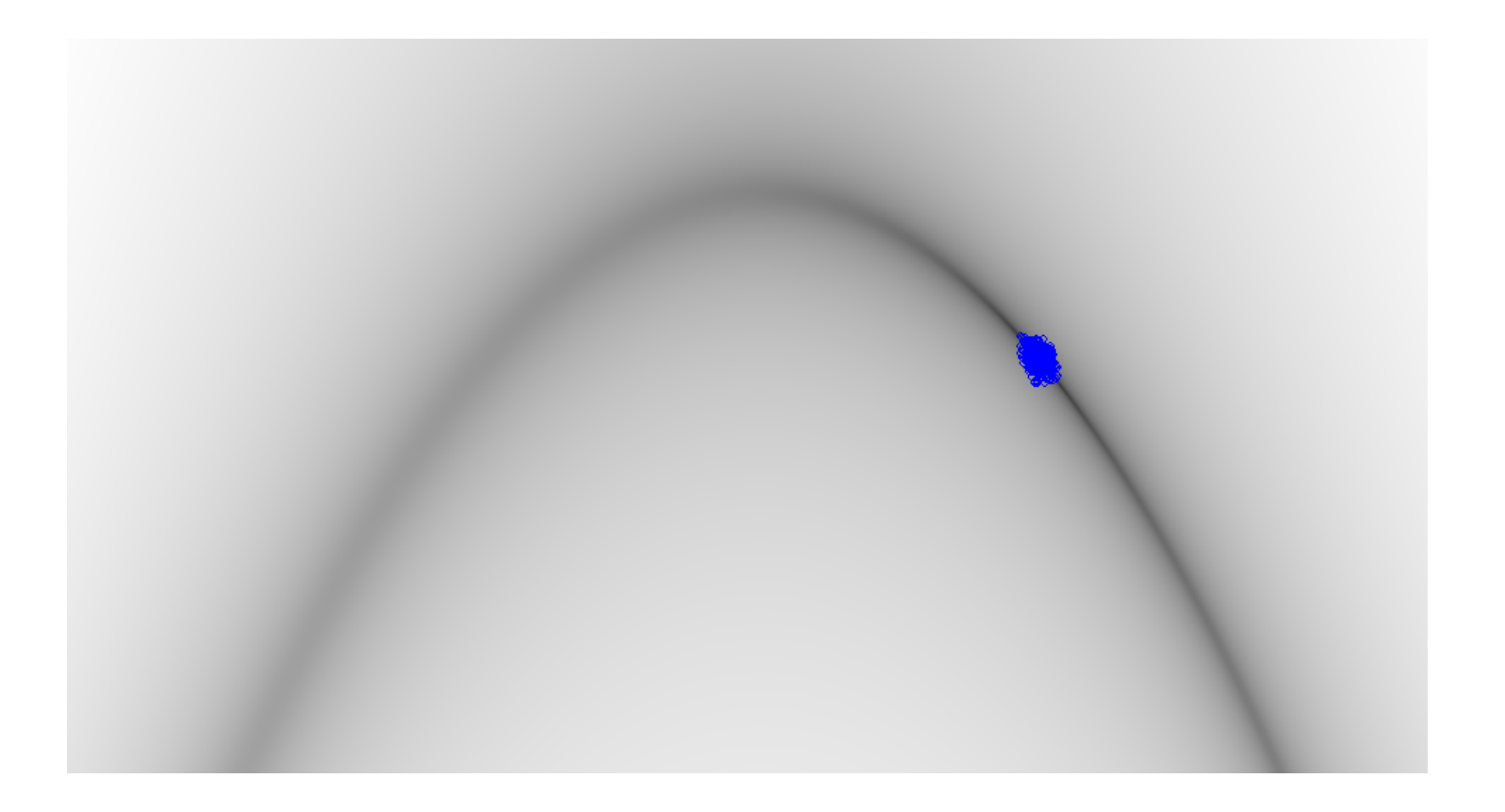

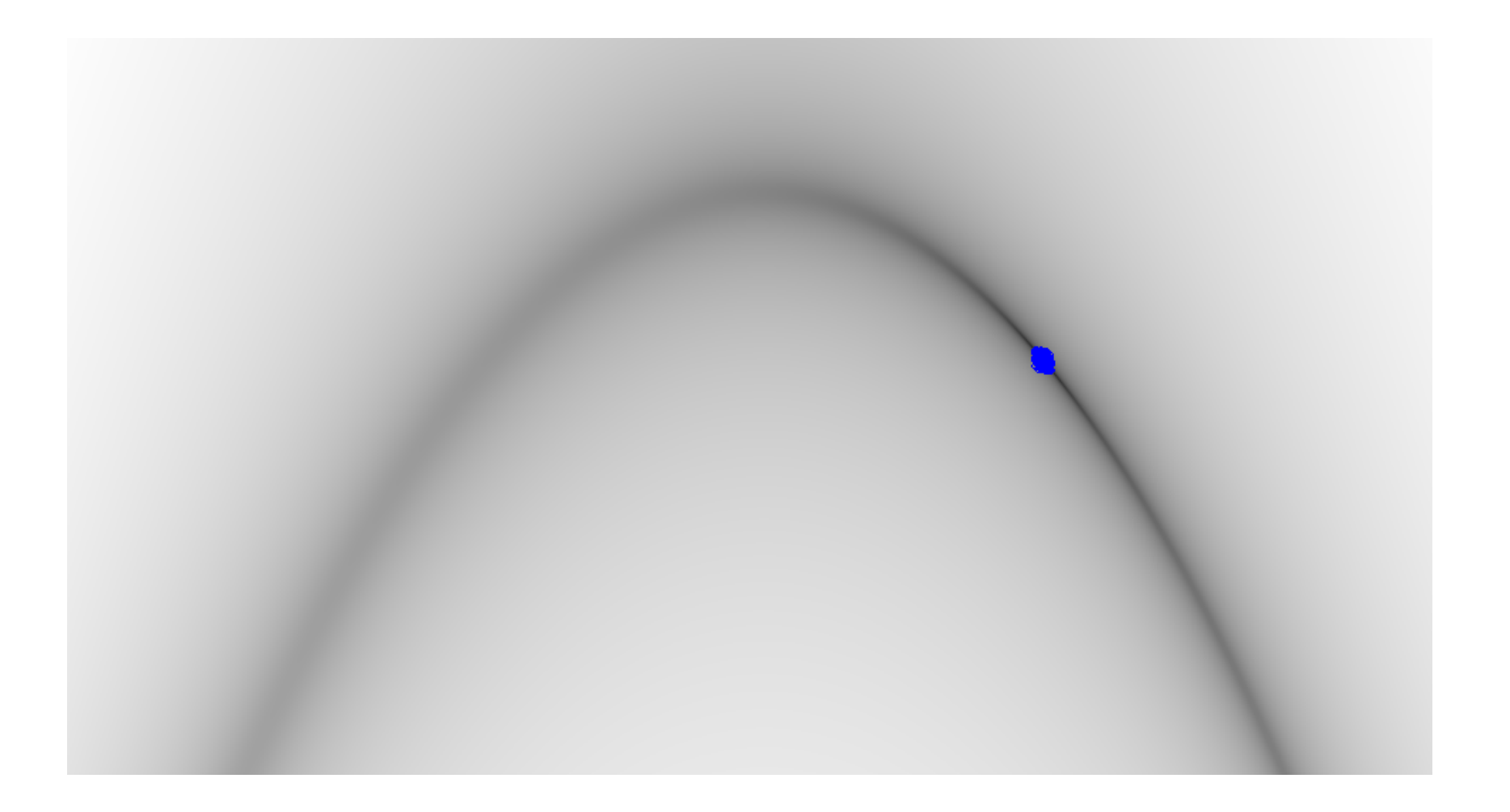

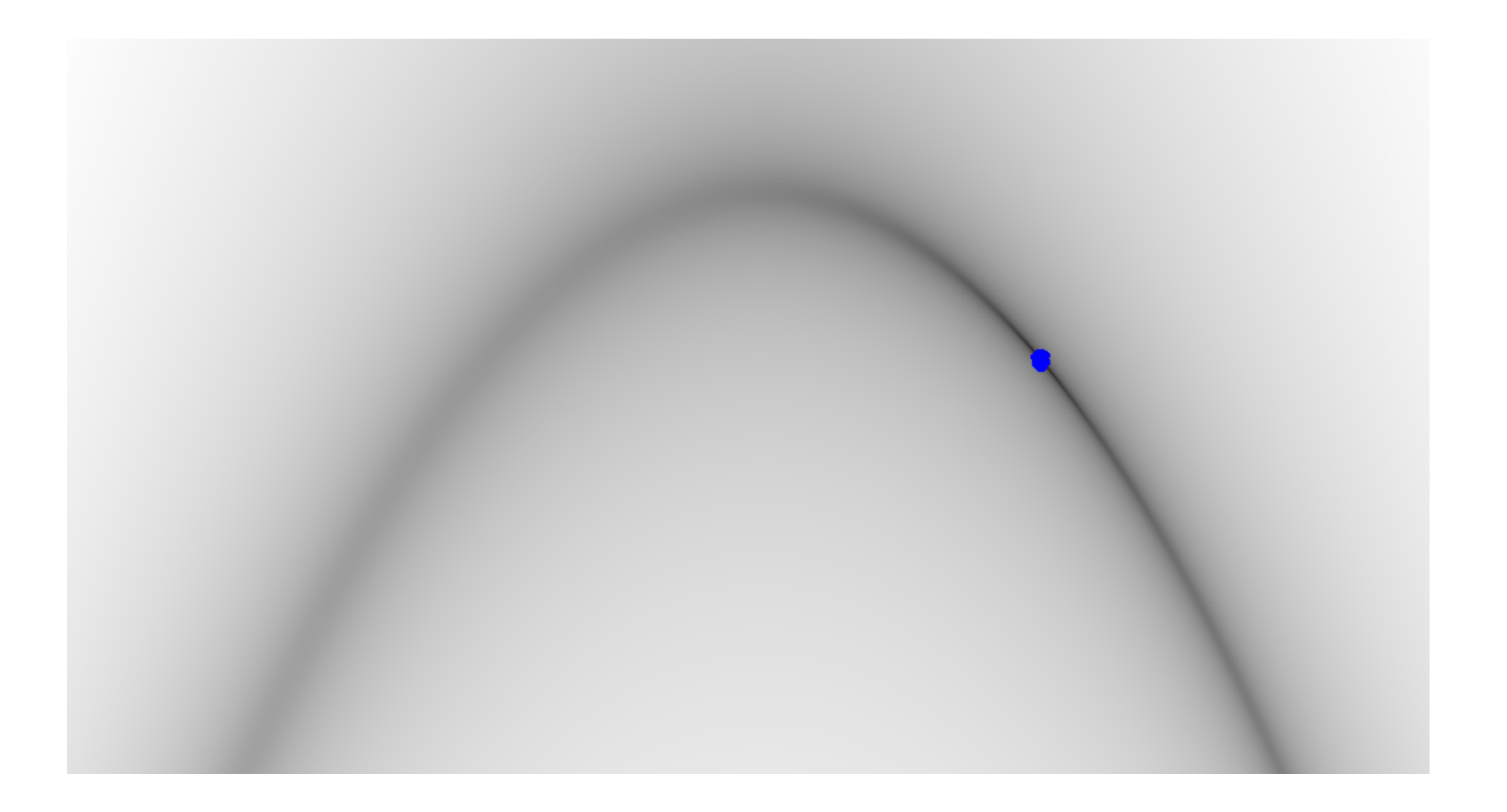

### GA & Local Minima

• The wide sampling of the initial 'scattergun' approach of the GA means that some points should fall near the global maxima

• Due to 'survival of the fittest' these rapidly form the basis of the population

#### GA & Local Minima

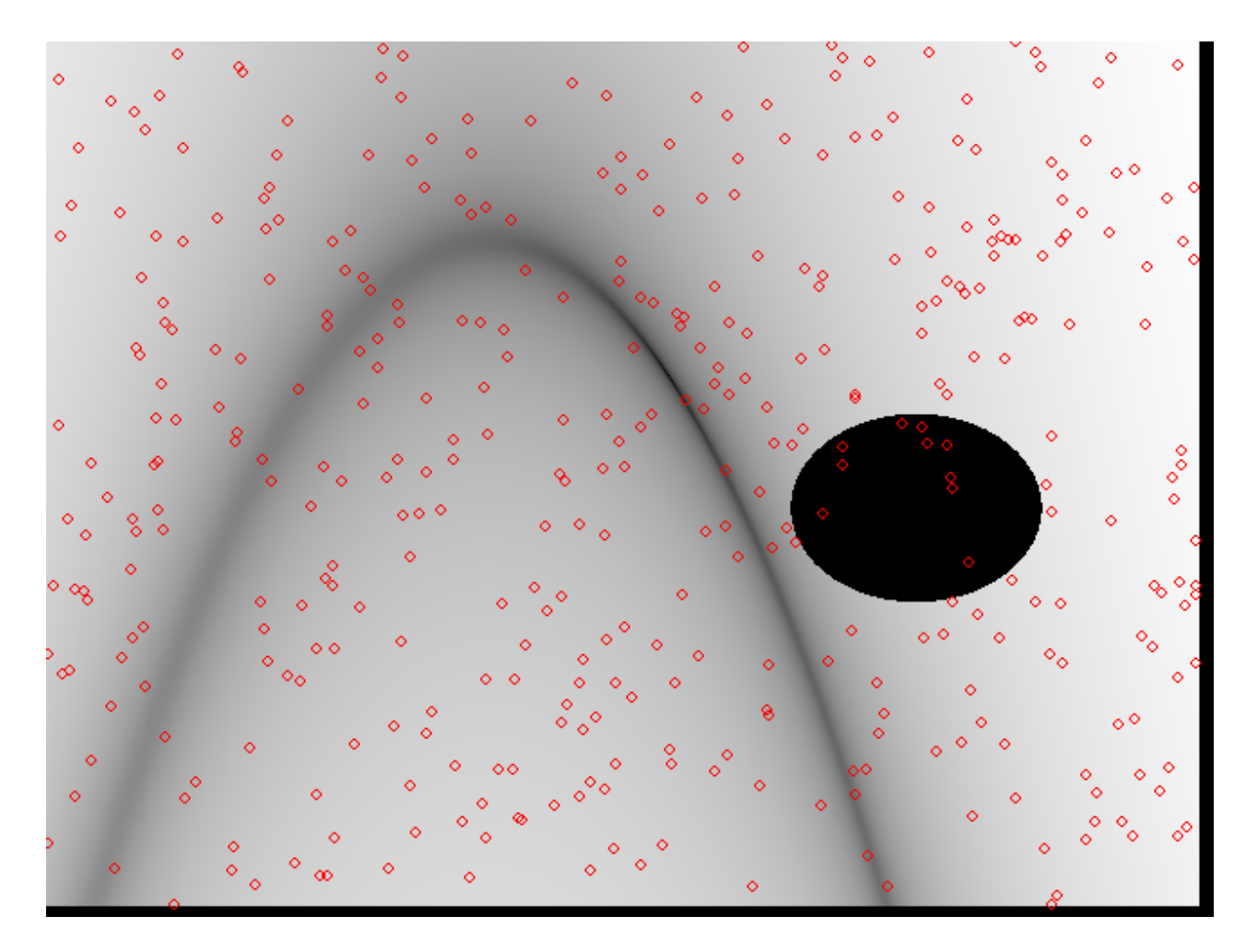

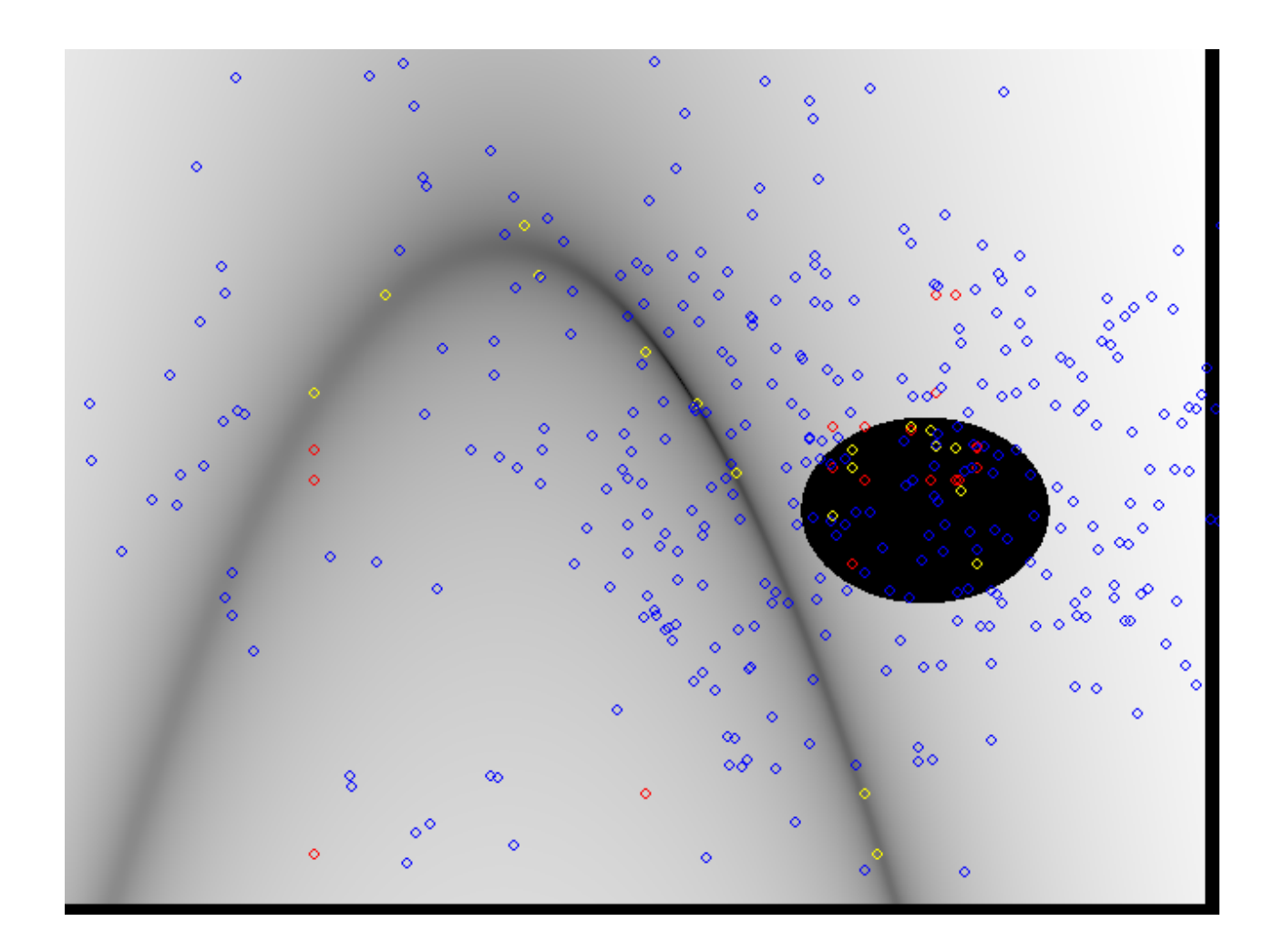
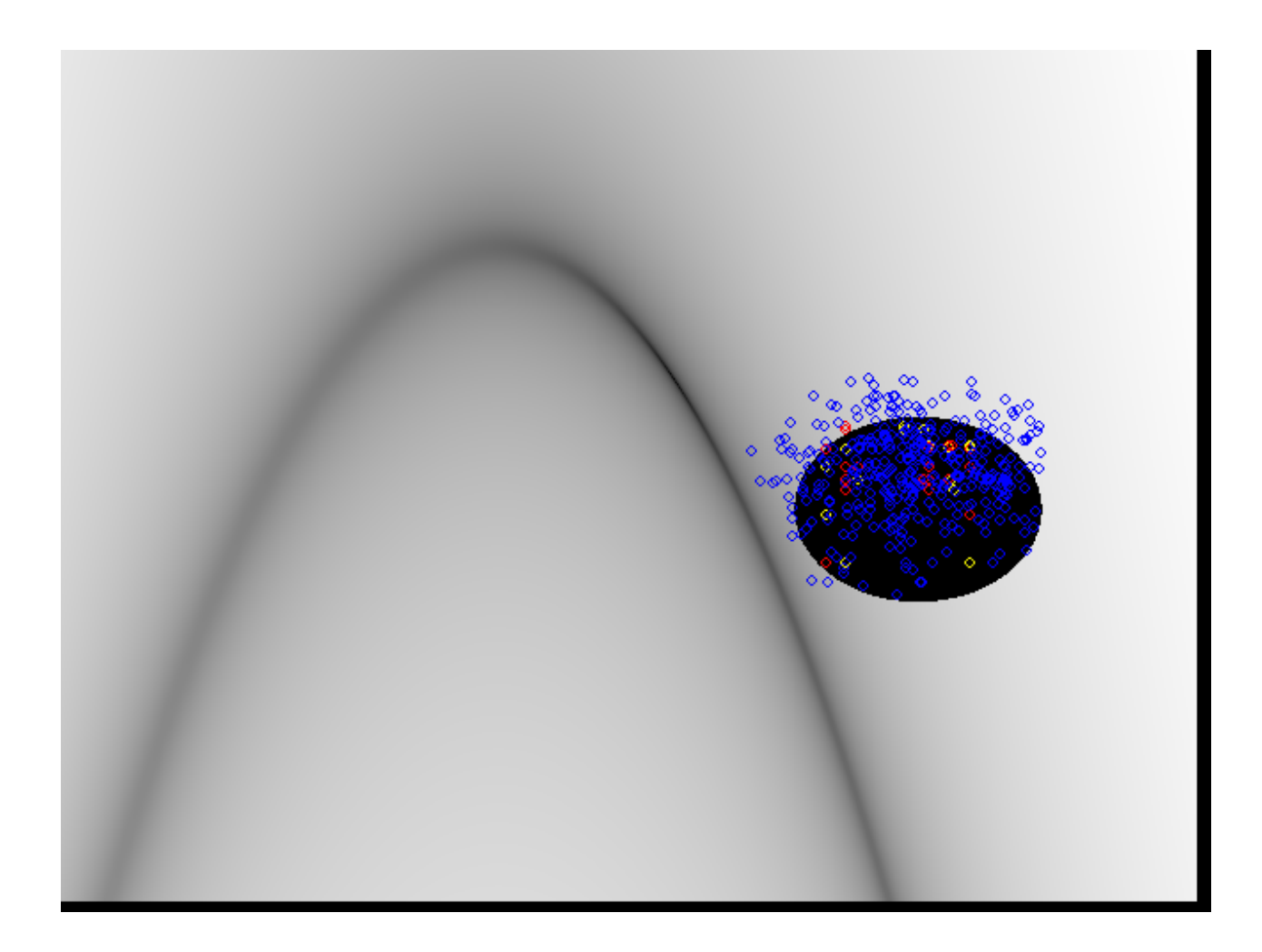

## Weekly Assessment

- You are going to implement a 2D Gradient Descent and plot the results
- A gradient descent solver starts from a vector point
	- Just like your Euler solver for the spring
- The solver makes a series of steps that update the vector position with some function of the vector
	- Just like your Euler solver for the spring